## МИНИСТЕРСТВО ОБРАЗОВАНИЯ ТВЕРСКОЙ ОБЛАСТИ ГБПОУ «РЖЕВСКИЙ КОЛЛЕДЖ»

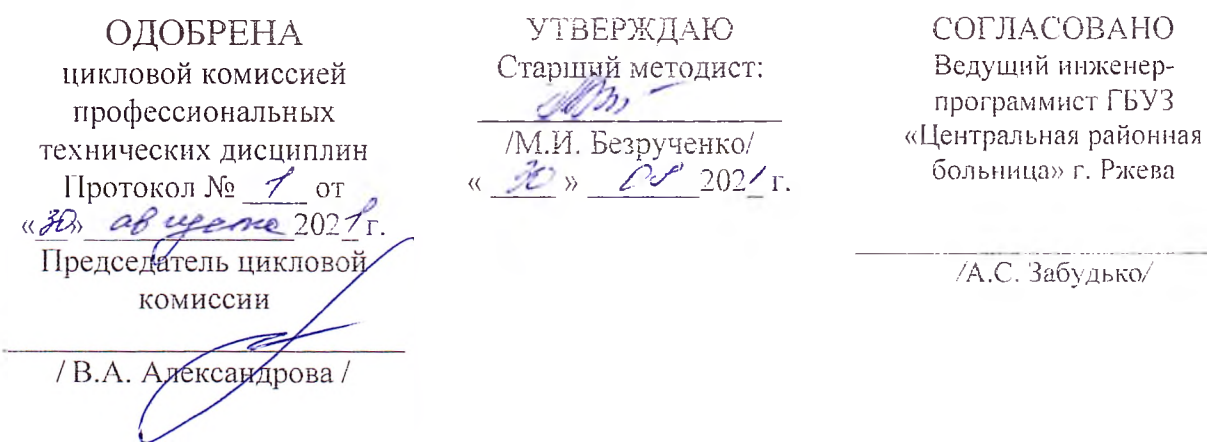

### РАБОЧАЯ ПРОГРАММА ПРОФЕССИОНАЛЬНОГО МОДУЛЯ

XIM.04 Выполнение работ по рабочей профессии Наладчик технологического оборудования

специальность 09,02.01 «Компьютерные системы и комплексы»

Разработчик: *И. И.Лякина,* преподаватель ГБПОУ «Ржевский колледж»

*PUT. WIFF & 240* 

 $\mathbb{R}$  odd  $\mathbb{R}$  or da

# СОДЕРЖАНИЕ

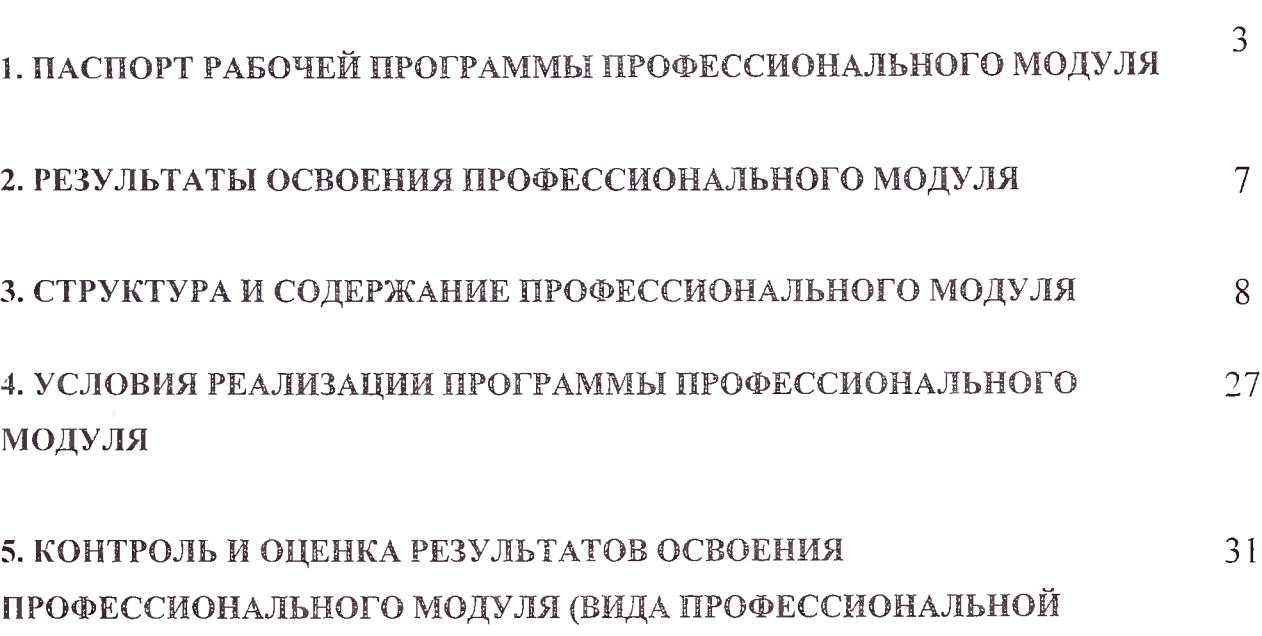

ДЕЯТЕЛЬНОСТИ)

crp.

## 1. ПАСПОРТ РАБОЧЕЙ ПРОГРАММЫ ПРОФЕССИОНАЛЬНОГО МОДУЛЯ

#### ПМ.04 Выполнение работ по рабочей профессии Наладчик технологического оборудования

#### 1.1. Область применения программы

Рабочая программа профессионального модуля (далее рабочая программа) - является частью основной профессиональной образовательной программы в соответствии с ФГОС СПО по специальности (специальностям) СПО 09.02.01 Компьютерные системы и комплексы

в части освоения основного вида профессиональной деятельности (ВПД): Наладчик технологического оборудования

и соответствующих профессиональных компетенций (ПК):

1. Вводить средства вычислительной техники в эксплуатацию. Устанавливать и настраивать работу средств вычислительной техники и периферийных устройств.

2. Устанавливать и настраивать программное обеспечение средств вычислительной техники. Применять информационно-коммуникационные технологии обработки и представления информации.

3. Устранять неполадки и сбои в работе аппаратного и программного обеспечения средств вычислительной техники. Проводить техническое обслуживание средств вычислительной техники.

Рабочая программа профессионального модуля может быть использована в дополнительном профессиональном образовании в профессиональной подготовке, повышения квалификации и профессиональной подготовке по профессиям укрупненной группы «Информатика и вычислительная техника».

Область профессиональной деятельности выпускников: установка, обслуживание и модернизация средств вычислительной техники, в том числе аппаратного и программного обеспечения персональных компьютеров, серверов, а также периферийных устройств, оборудования и компьютерной оргтехники.

Объектами профессиональной деятельности выпускников являются:

- аппаратное и программное обеспечение персональных компьютеров и серверов;

- периферийное оборудование;

- мультимедийное оборудование;

- информационные ресурсы локальных и глобальных компьютерных сетей.

3

1.2. Цели и задачи модуля - требования к результатам освоения модуля

С целью овладения указанным видом профессиональной деятельности и соответствующими профессиональными компетенциями обучающийся в ходе освоения профессионального модуля должен:

### иметь практический опыт:

- ввода средств вычислительной техники и компьютерной оргтехники в эксплуатацию на рабочем месте пользователей;

- диагностики работоспособности и устранения простейших неполадок и сбоев

в работе вычислительной техники и компьютерной оргтехники;

- замены расходных материалов и быстро изнашиваемых частей аппаратного

обеспечения на аналогичные или совместимые;

- установки операционных систем на персональных компьютерах и серверах;

- администрирования операционных систем персональных компьютеров и серверов;

- установки и настройки параметров функционирования периферийных устройств и оборудования;

- установки и настройки прикладного программного обеспечения персональных компьютеров и серверов;

- диагностики работоспособности и устранения неполадок и сбоев операционной системы и прикладного программного обеспечения;

- оптимизации конфигурации средств вычислительной техники в зависимости от предъявляемых требований и решаемых пользователем задач;

- удаления и добавления аппаратных компонентов (блоков) персональных компьютеров и серверов и замены на совместимые;

- замены, удаления и добавления основных компонентов периферийных устройств, оборудования и компьютерной оргтехники;

- обновления версий и удаления операционных систем персональных компьютеров и серверов;

обновления версий и удаления программного обеспечения Service. персональных компьютеров и серверов;

- обновления версий и удаления драйверов периферийных устройств и оборудования;

- применения информационных и коммуникационные технологий обработки и представления информации. уметь:

- выбирать аппаратную конфигурацию персонального компьютера, сервера и периферийного оборудования, оптимальную для решения задач пользователя;

- собирать и разбирать на основные компоненты (блоки) персональные

компьютеры, серверы, периферийные устройства, оборудование и компьютерную оргтехнику;

- подключать кабельную систему персональных компьютеров, серверов, периферийных устройств, оборудования и компьютерной оргтехники; настраивать параметры функционирования аппаратного обеспечения; - диагностировать работоспособность, устранять неполадки и сбои в работе аппаратного обеспечения;

- устранять неполадки и сбои в работе аппаратного обеспечения;

- заменять неработоспособные компоненты аппаратного обеспечения на аналогичные или совместимые;

- заменять расходные материалы и быстро изнашиваемые части аппаратного обеспечения на аналогичные или совместимые;

- выбирать программную конфигурацию персонального компьютера, сервера, оптимальную для предъявляемых требований и решаемых пользователем задач;

- устанавливать и администрировать операционные системы на персональных компьютерах и серверах, а также производить настройку интерфейса пользователя;

- оценивать производительность вычислительной системы;

- управлять файлами данных на локальных, съемных запоминающих устройствах, а также на дисках локальной компьютерной сети и в Интернете;

- устанавливать и настраивать прикладное программное обеспечение персональных компьютеров и серверов;

- осуществлять резервное копирование и восстановление данных;

- диагностировать работоспособность, устранять неполадки и сбои операционной системы и прикладного программного обеспечения;

- обновлять и удалять версии операционных систем и прикладного программного обеспечения персональных компьютеров и серверов;

- обновлять и удалять драйверы устройств персональных компьютеров, серверов, периферийных устройств и оборудования;

применять информационные и коммуникационные технологии обработки и представления информации.

- осуществлять меры по обеспечению информационной безопасности.

#### знать:

- устройство персонального компьютера и серверов, их основные блоки, функции и технические характеристики;

- виды и назначение периферийных устройств, их устройство и принцип действия, интерфейсы подключения и правила эксплуатации;

- методики диагностики конфликтов и неисправностей компонентов аппаратного обеспечения;

методы замены неработоспособных компонентов аппаратного  $$ обеспечения;

- классификацию прикладного программного обеспечения персонального компьютера и серверов;

- назначение, разновидности и функциональные возможности программ администрирования операционной системы персональных компьютеров и серверов;

- виды и характеристики носителей информации, файловые системы, форматы представления данных;

- основные виды угроз информационной безопасности и средства защиты информации;

- принципы установки и настройки основных компонентов операционной системы и драйверов периферийного оборудования, прикладного программного обеспечения;

- способы устранения неполадок и сбоев аппаратного обеспечения; методы замены неработоспособных компонентов аппаратного обеспечения;

- методики модернизации аппаратного и программного обеспечения;

- виды информационных технологий, структуру, виды информационных ресурсов Интернет;

- нормативные документы по установке, эксплуатации и охране труда при работе с персональным компьютером, периферийным оборудованием и компьютерной оргтехникой.

1.3. Количество часов на освоение программы профессионального модуля: всего  $-318$  часов, в том числе:

максимальной учебной нагрузки обучающегося - 318 часов, включая:

обязательной аудиторной учебной нагрузки обучающегося - 284 часов; самостоятельной работы обучающегося - 34 часов; учебной практики - 216 часов.

## 2. РЕЗУЛЬТАТЫ ОСВОЕНИЯ ПРОФЕССИОНАЛЬНОГО МОДУЛЯ

Результатом освоения программы профессионального модуля является овладение обучающимися видом профессиональной деятельности Наладчик аппаратного и программного обеспечения, в том числе профессиональными (ПК) и общими (ОК) компетенциями:

Обучающийся по профессии Наладчик аппаратного и программного обеспечения готовится к следующим видам деятельности:

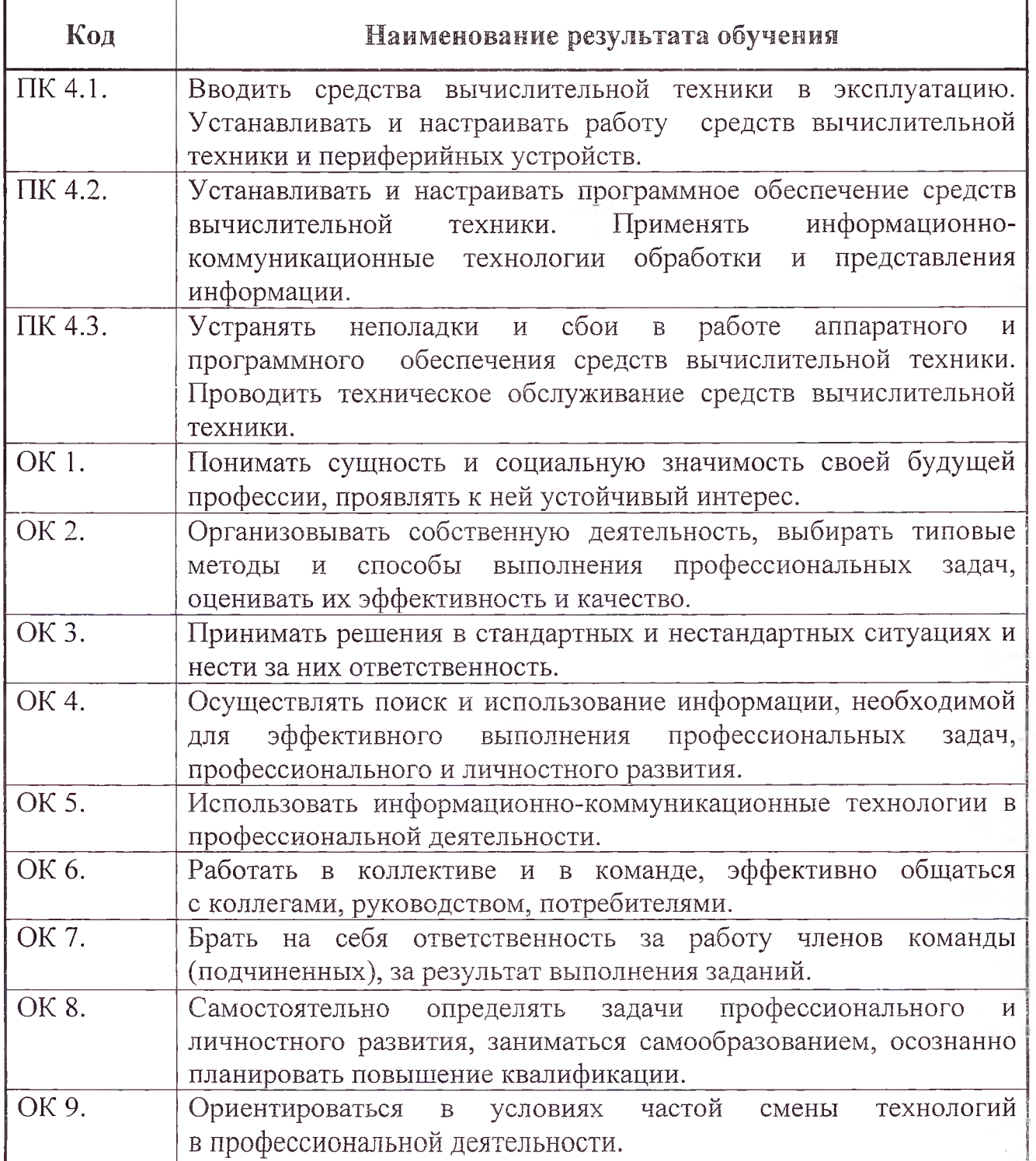

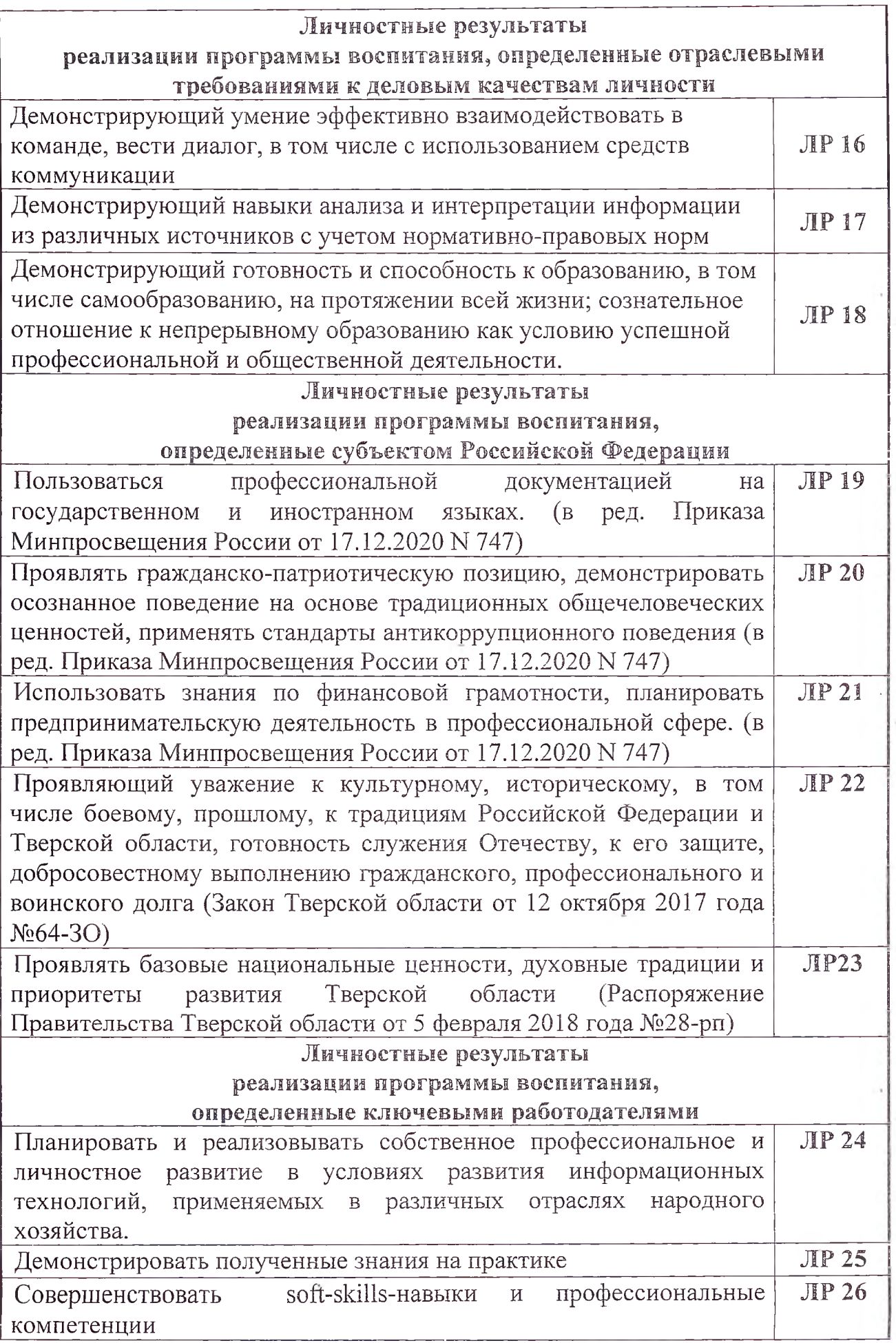

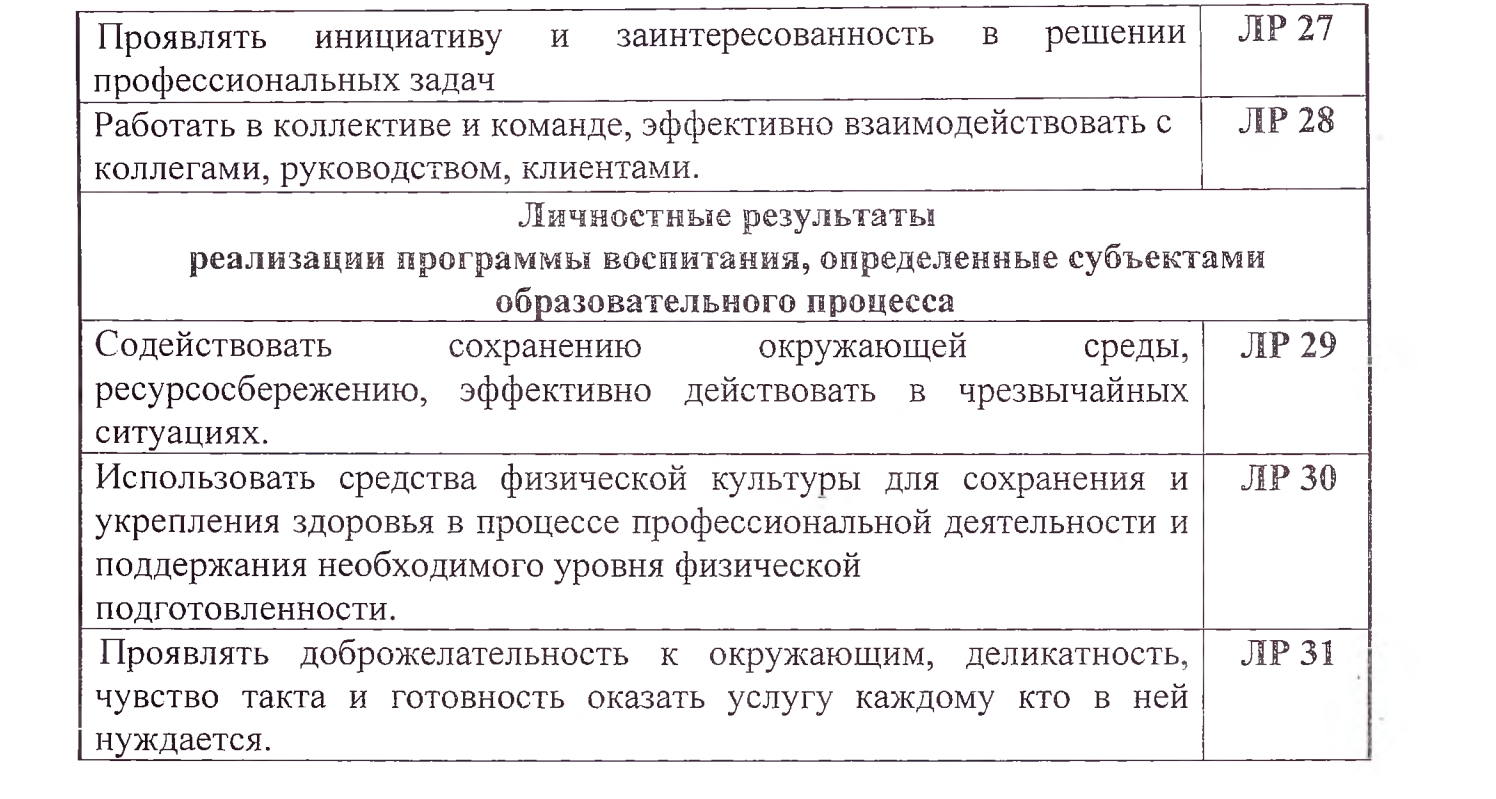

#### 3.L Тематический план профессионального модуля (вариант для СПО)

 $\sim 100$ 

**Say Corp.** 

 $\sim$ 

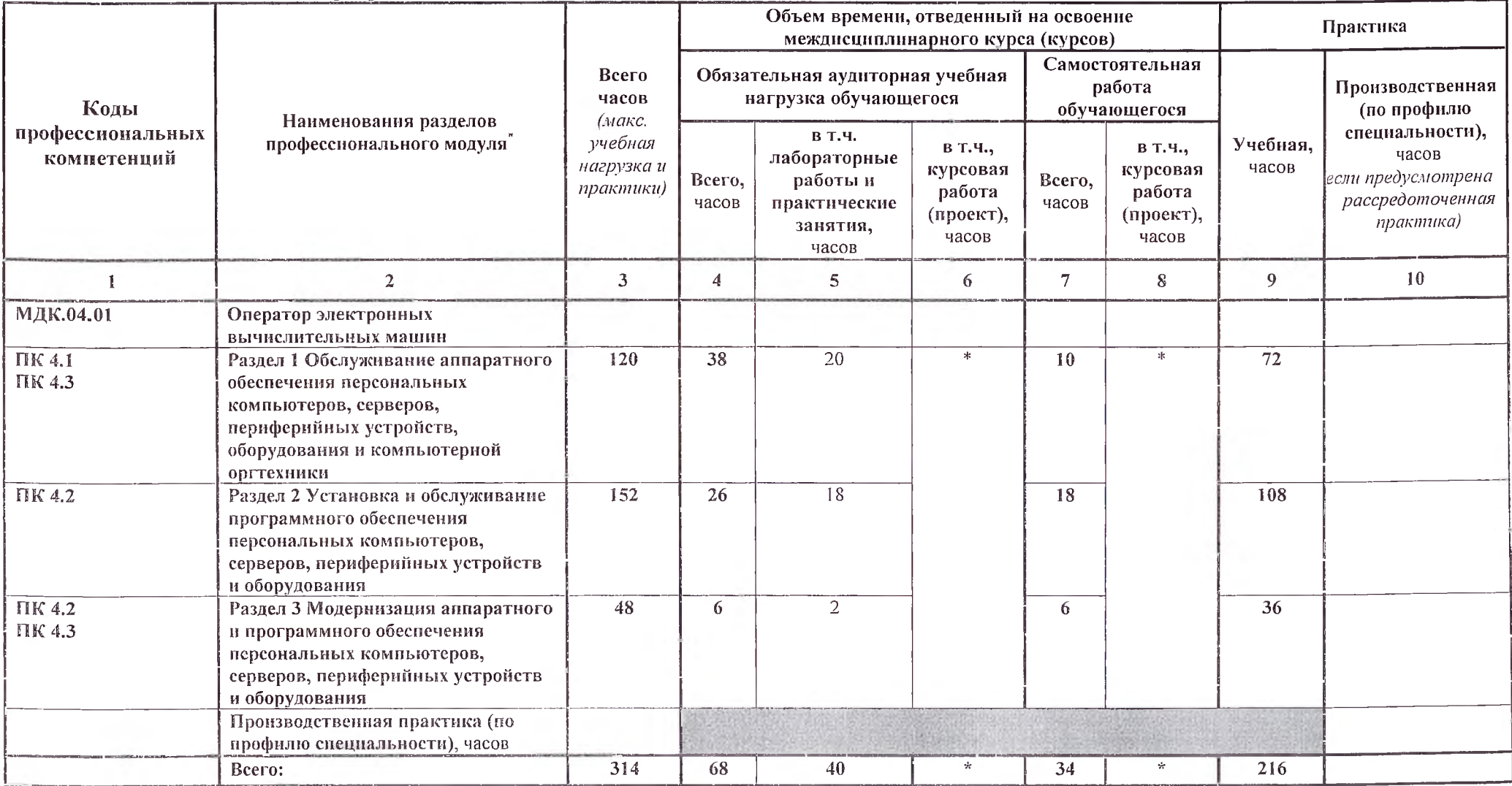

**CONTRACTOR** 

 $\sim$ 

Раздел профессионального модуля – часть программы профессионального модуля, которая характеризуется логической завершенностью и направлена на освоение одной или нескольких профессиональных компетенций. Раздел профессионального модуля может состоять из междисциплинарного курса или его части и соответствующих частей учебной и производственной практик. Наименование раздела профессионального модуля должно начинаться с отглагольного существительного и отражать совокупность осваиваемых компетенций, умений и знаний.

# 3.2. Содержание обучения по профессиональному модулю (ПМ)

 $\sim$ 

 $\sim 10$ 

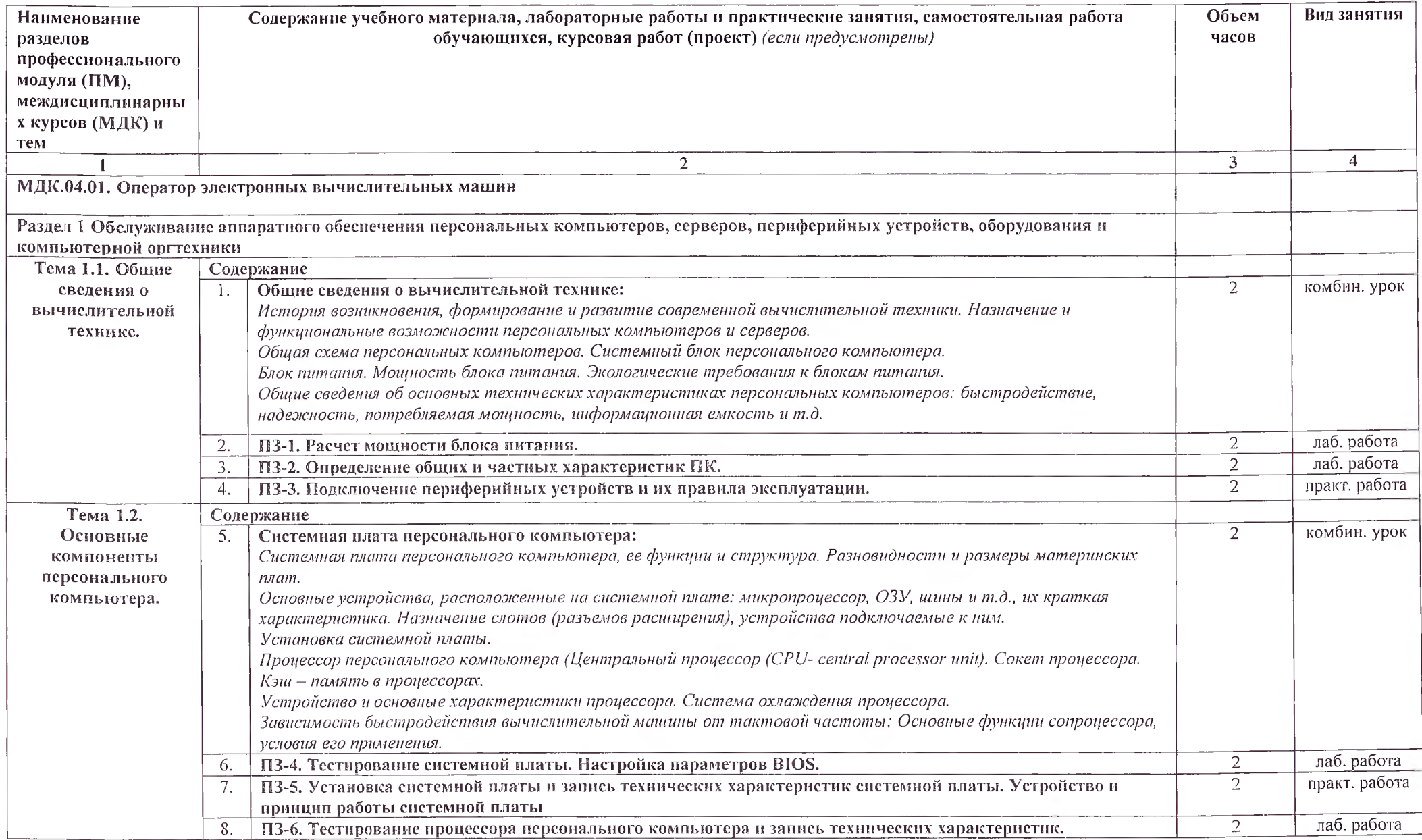

 $\sim$ 

 $\sim$ 

 $\sim$ 

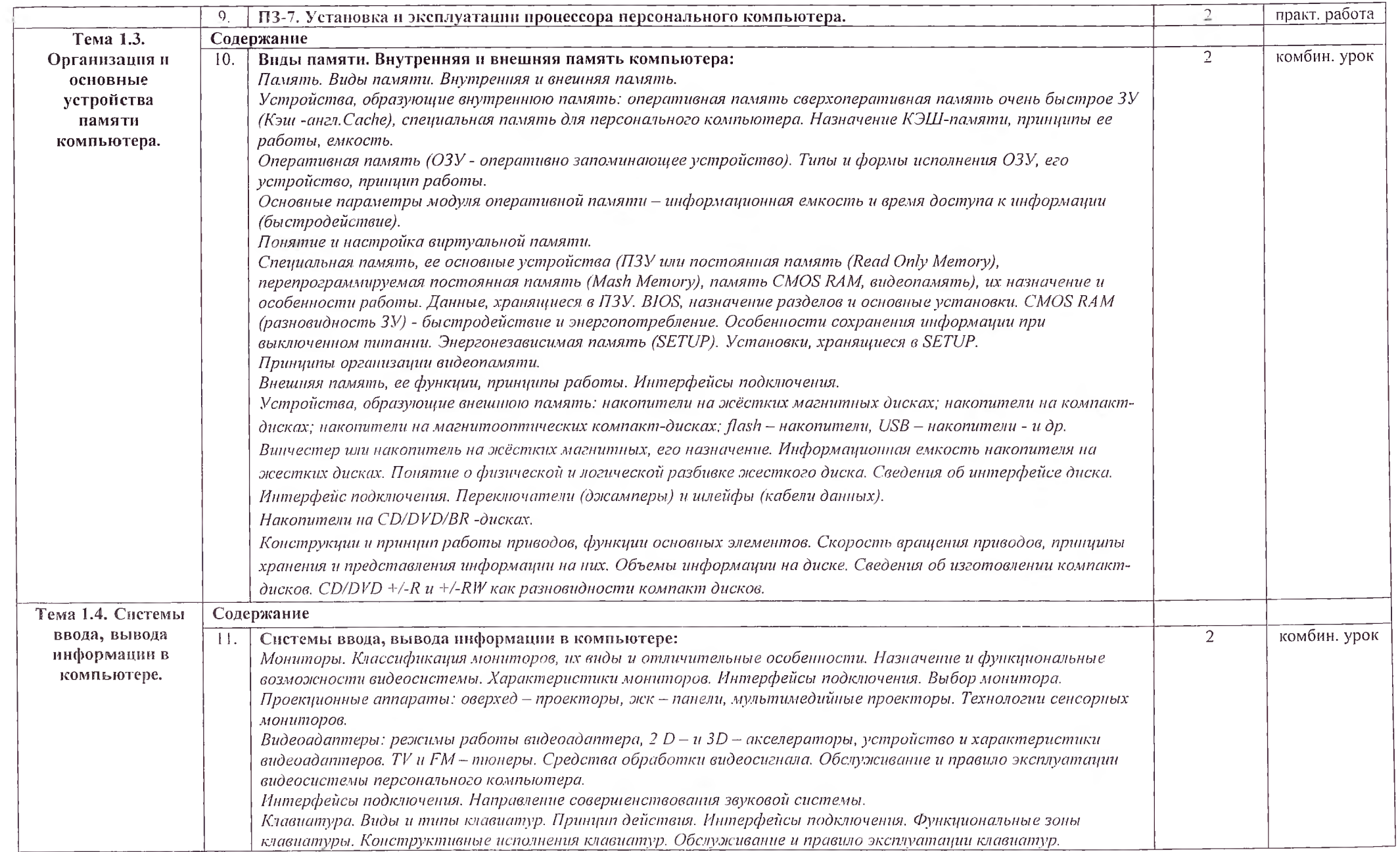

 $\sim$ 

 $\sim$   $\sigma_{\rm c}$  $\rightarrow$ 

 $\sim$   $^{-3}$ 

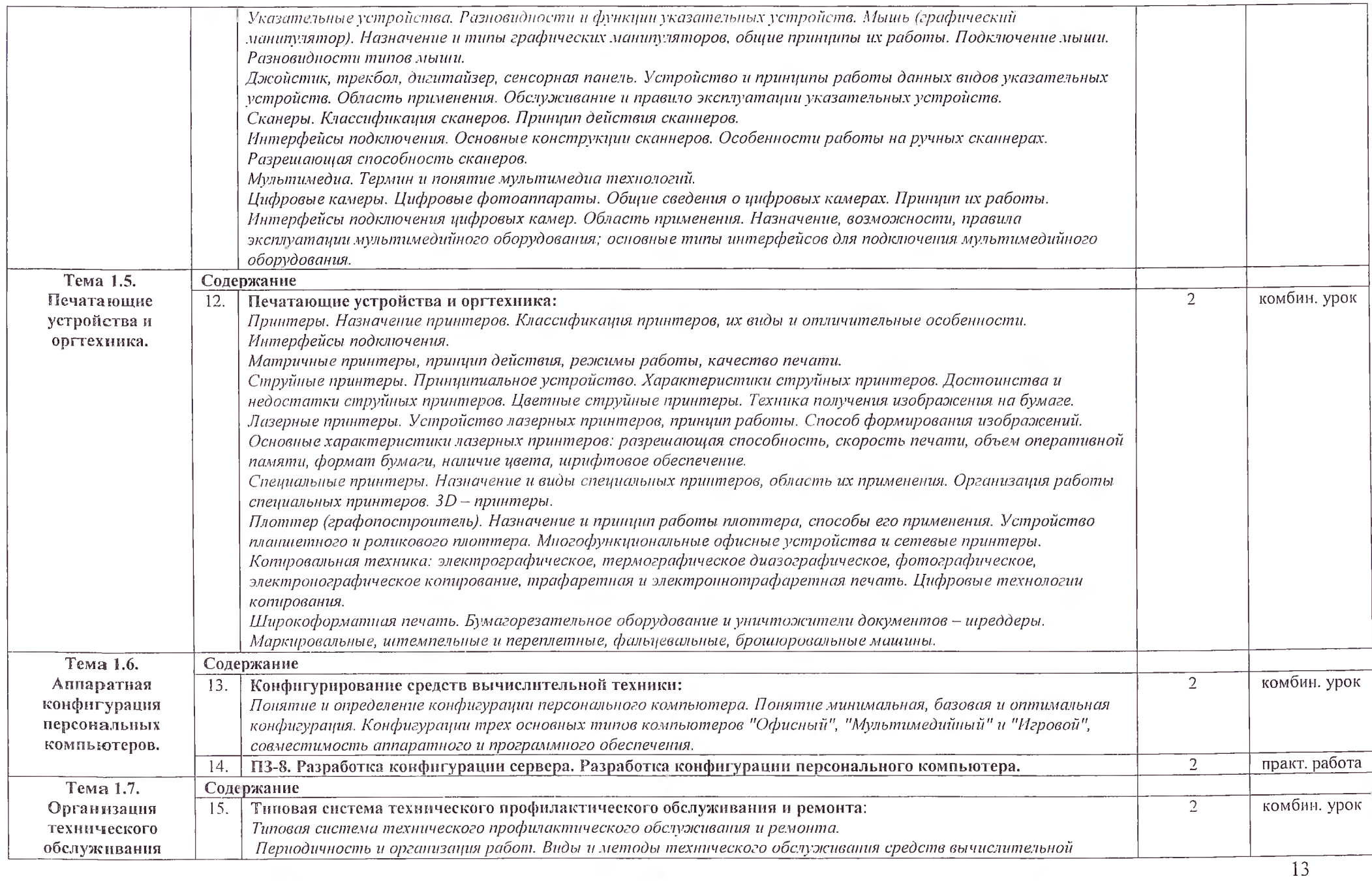

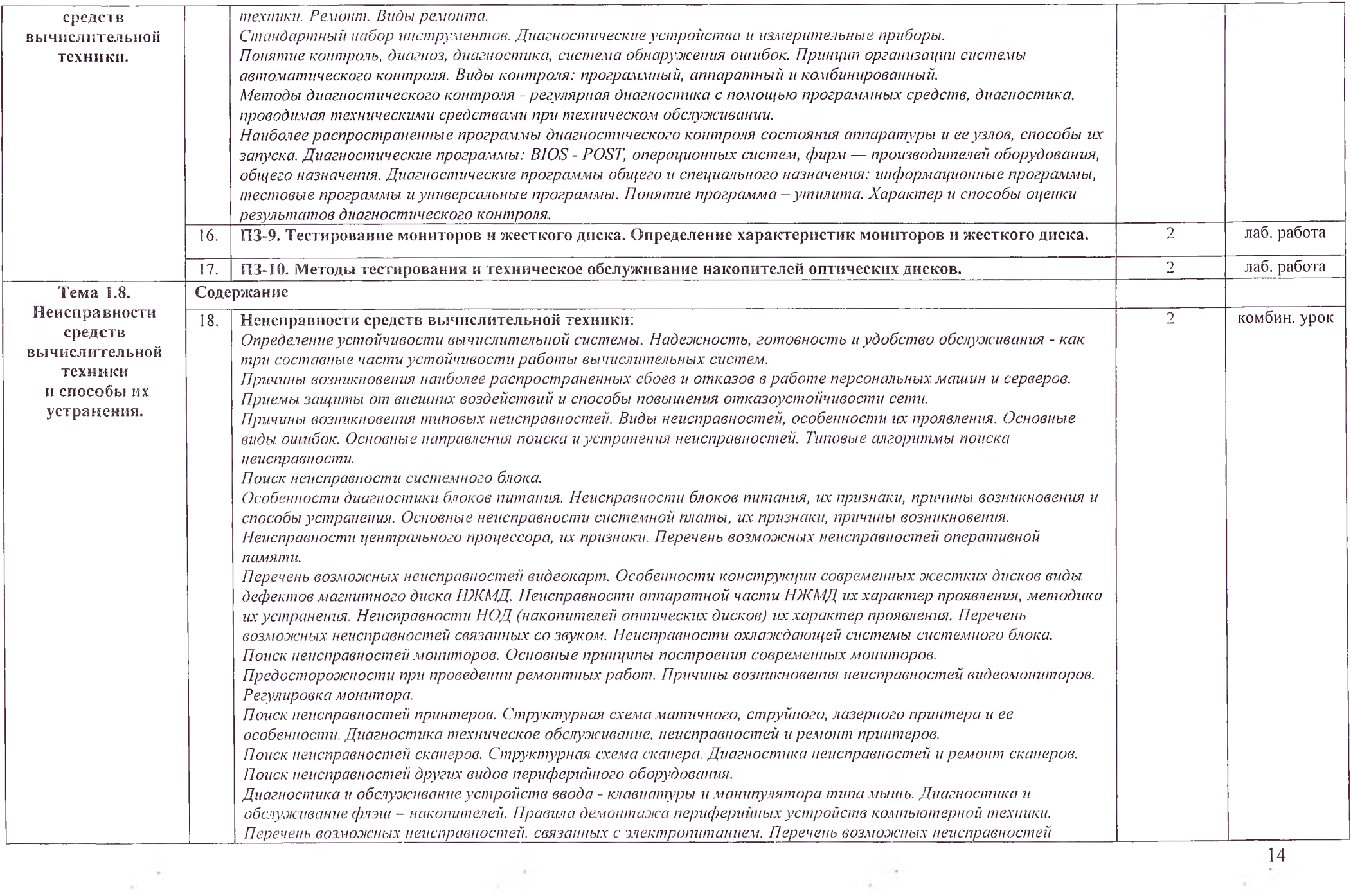

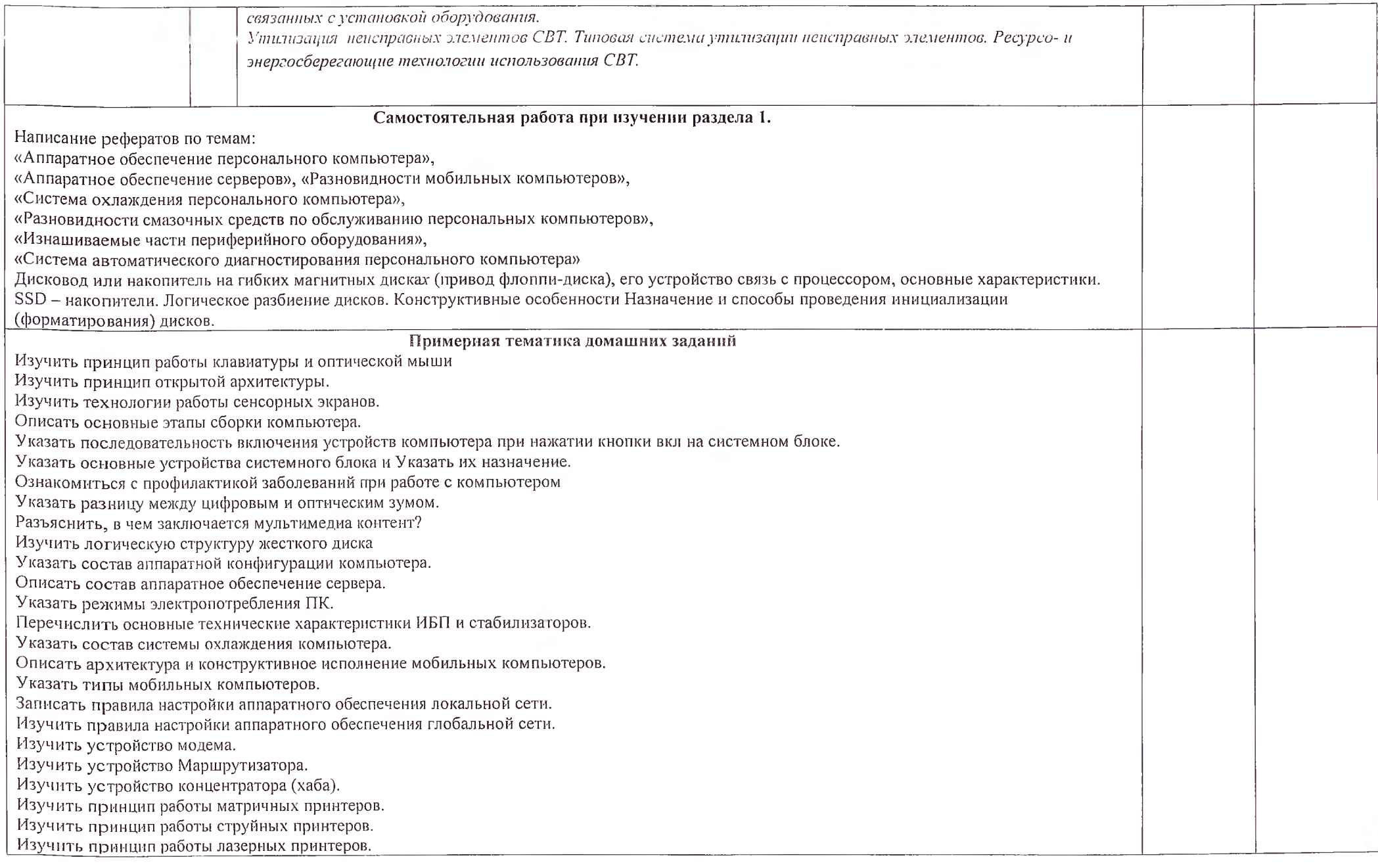

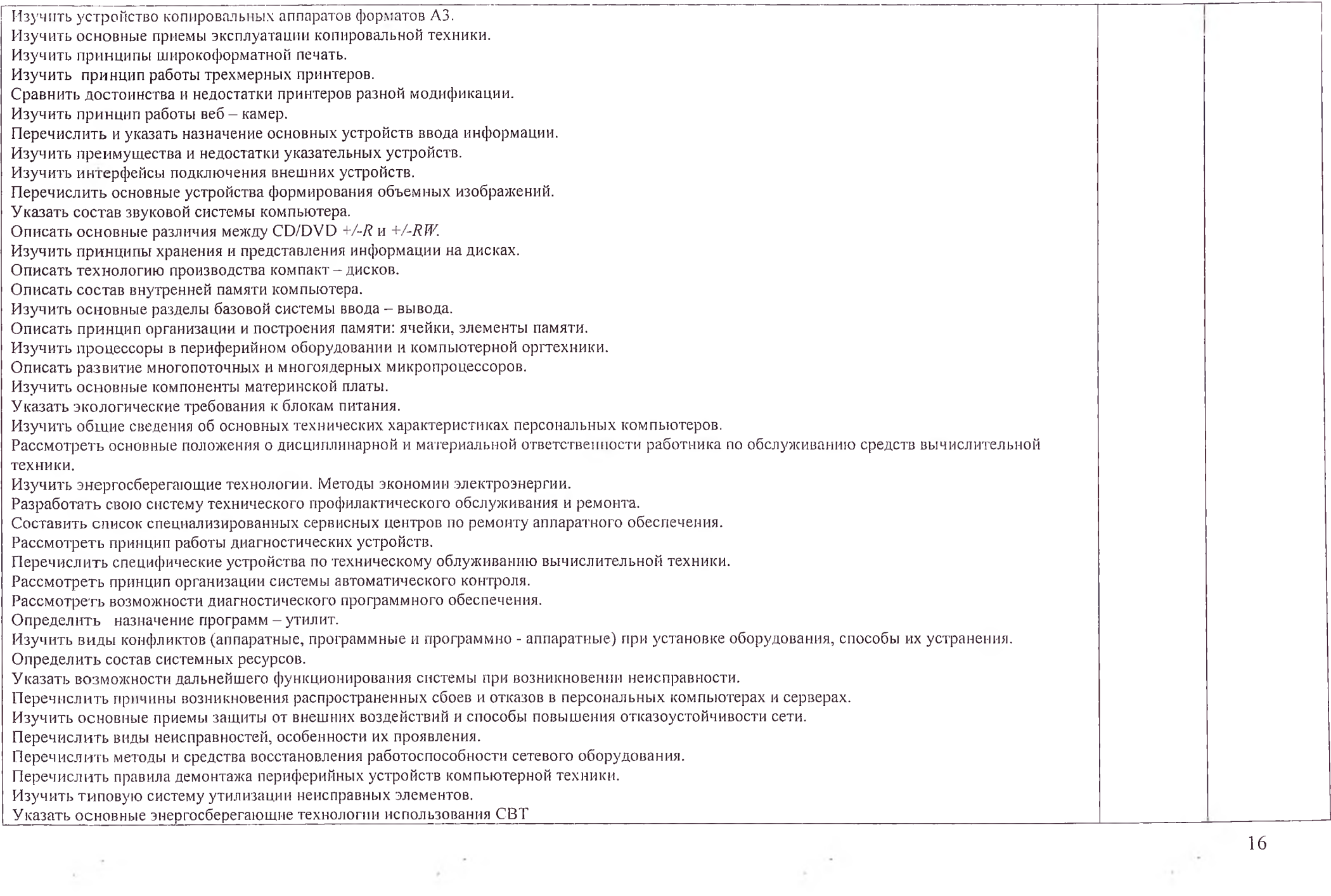

 $\frac{1}{\left\vert \mathbf{r}\right\vert ^{2}}=\frac{1}{\left\vert \mathbf{r}\right\vert ^{2}}=\frac{1}{\left\vert \mathbf{r}\right\vert ^{2}}=\frac{1}{\left\vert \mathbf{r}\right\vert ^{2}}=\frac{1}{\left\vert \mathbf{r}\right\vert ^{2}}=\frac{1}{\left\vert \mathbf{r}\right\vert ^{2}}=\frac{1}{\left\vert \mathbf{r}\right\vert ^{2}}=\frac{1}{\left\vert \mathbf{r}\right\vert ^{2}}=\frac{1}{\left\vert \mathbf{r}\right\vert ^{2}}=\frac{1}{\left\vert \mathbf{r}\right\vert ^{2}}$ 

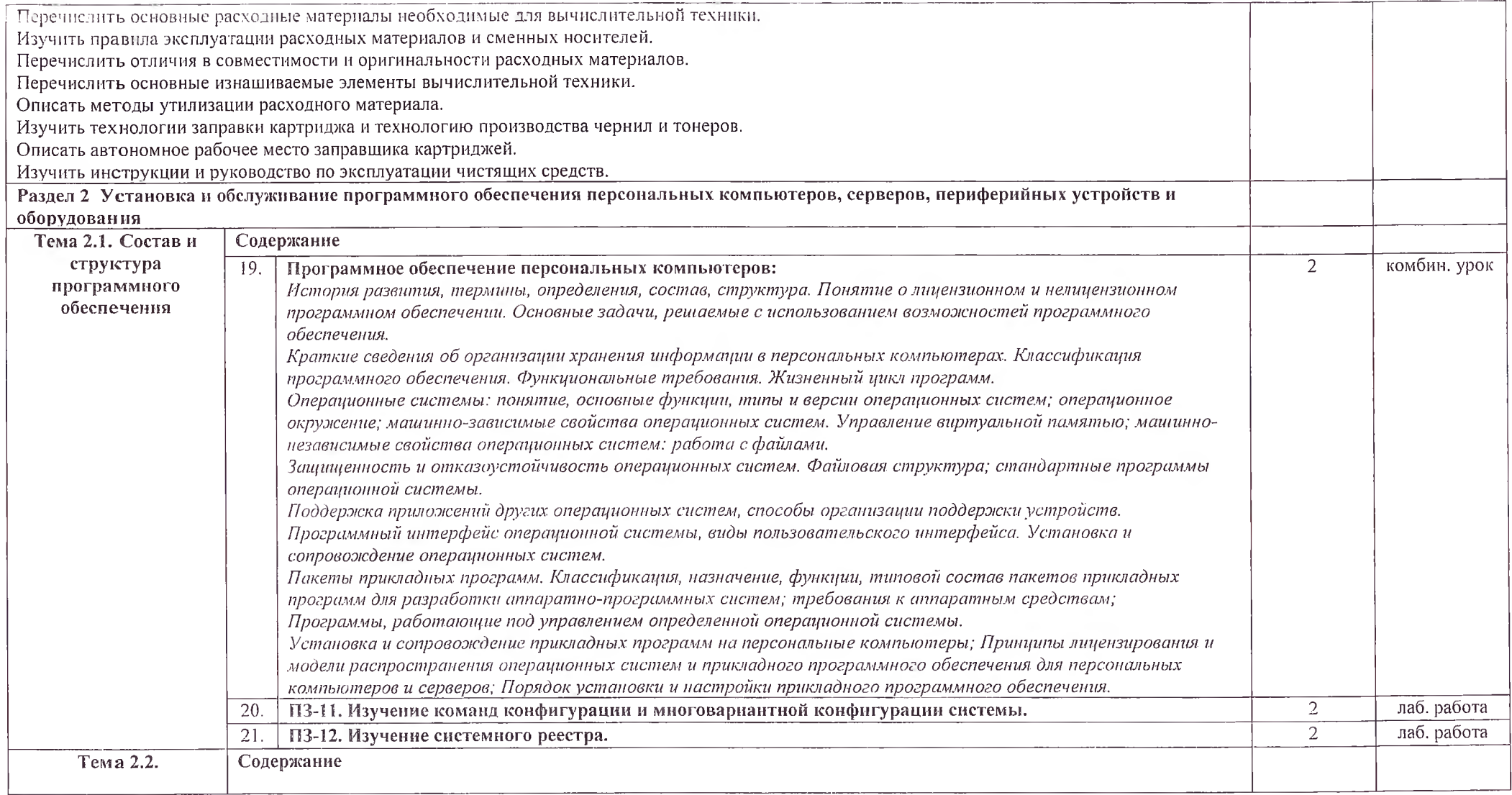

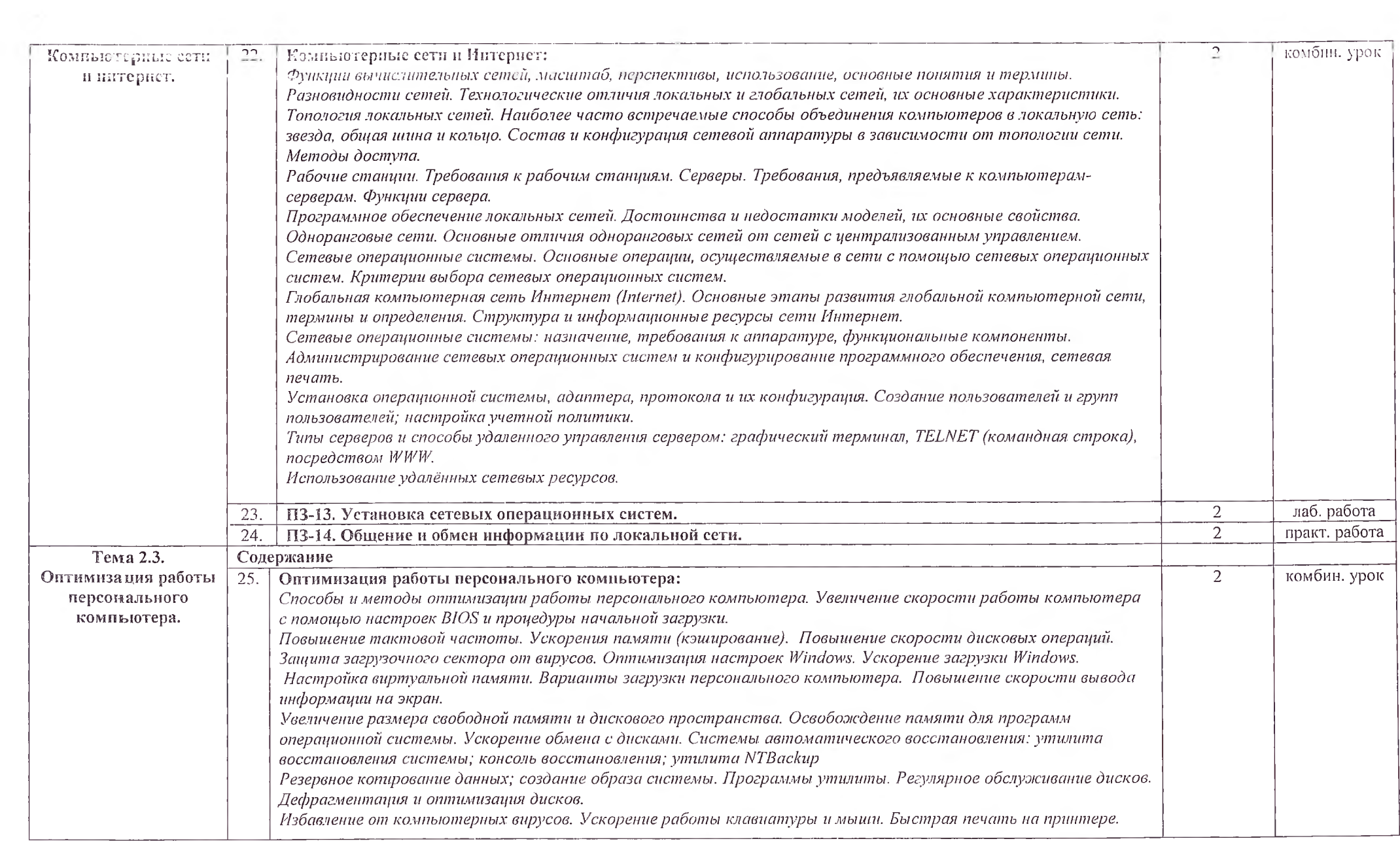

 $\sim 10^{-12}$ 

 $\label{eq:2.1} \frac{\partial}{\partial t} \left( \frac{\partial}{\partial t} \right) = \frac{\partial}{\partial t} \left( \frac{\partial}{\partial t} \right)$ 

 $\sim 10^{-10}$ 

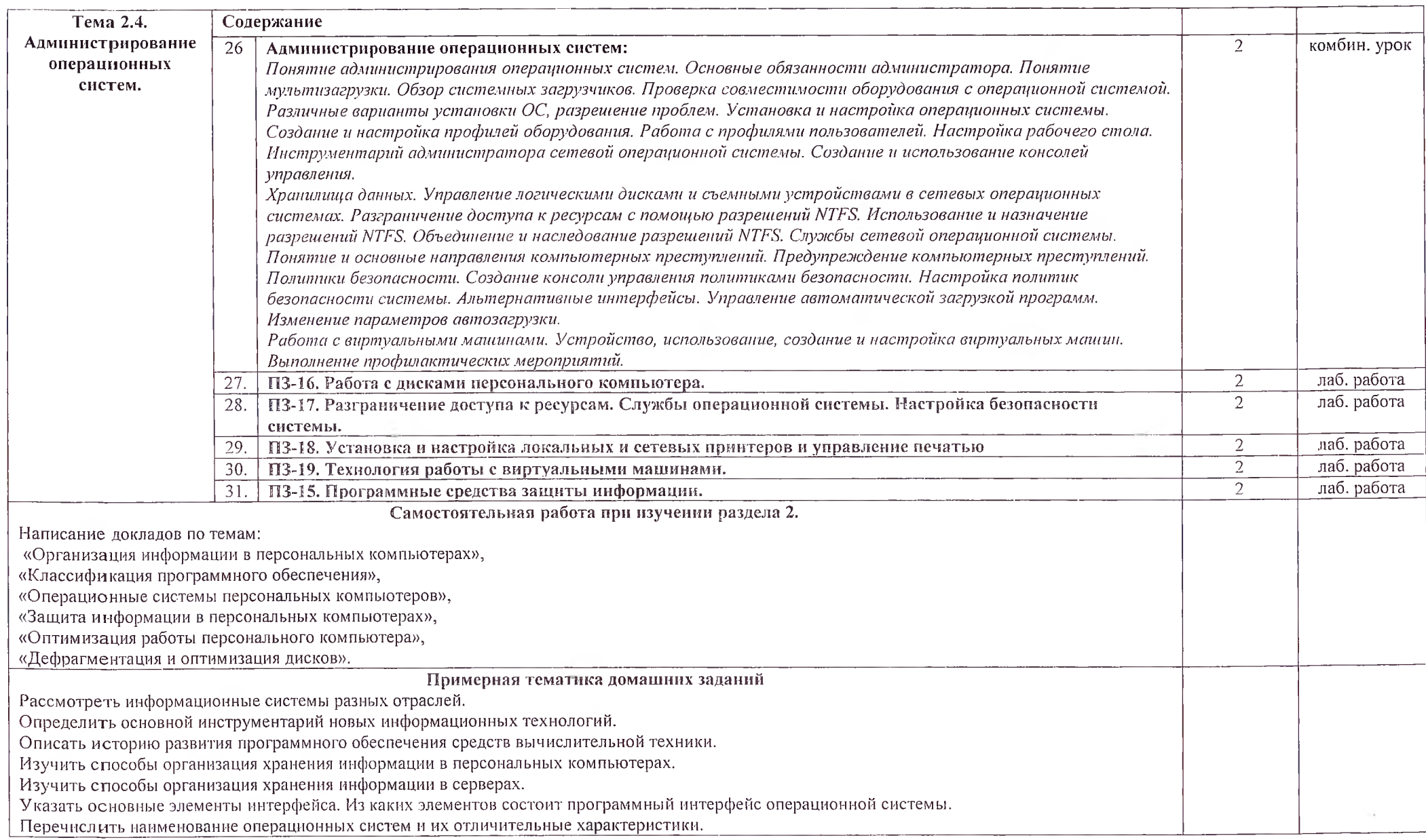

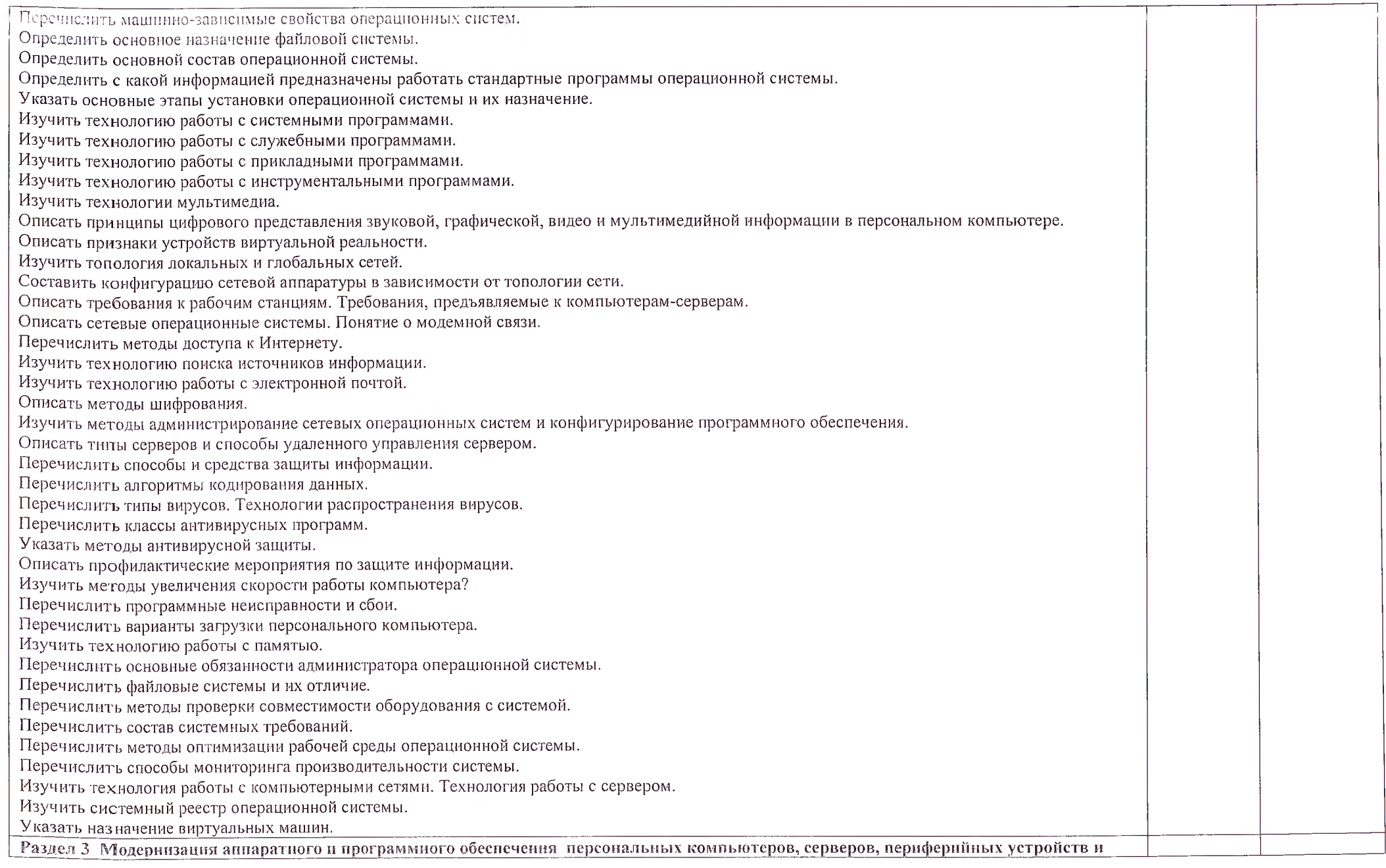

 $\sim$ 

ú.

 $\sim$ 

 $\alpha$ 

 $\sim$ i,

 $\mathcal{L}$  .

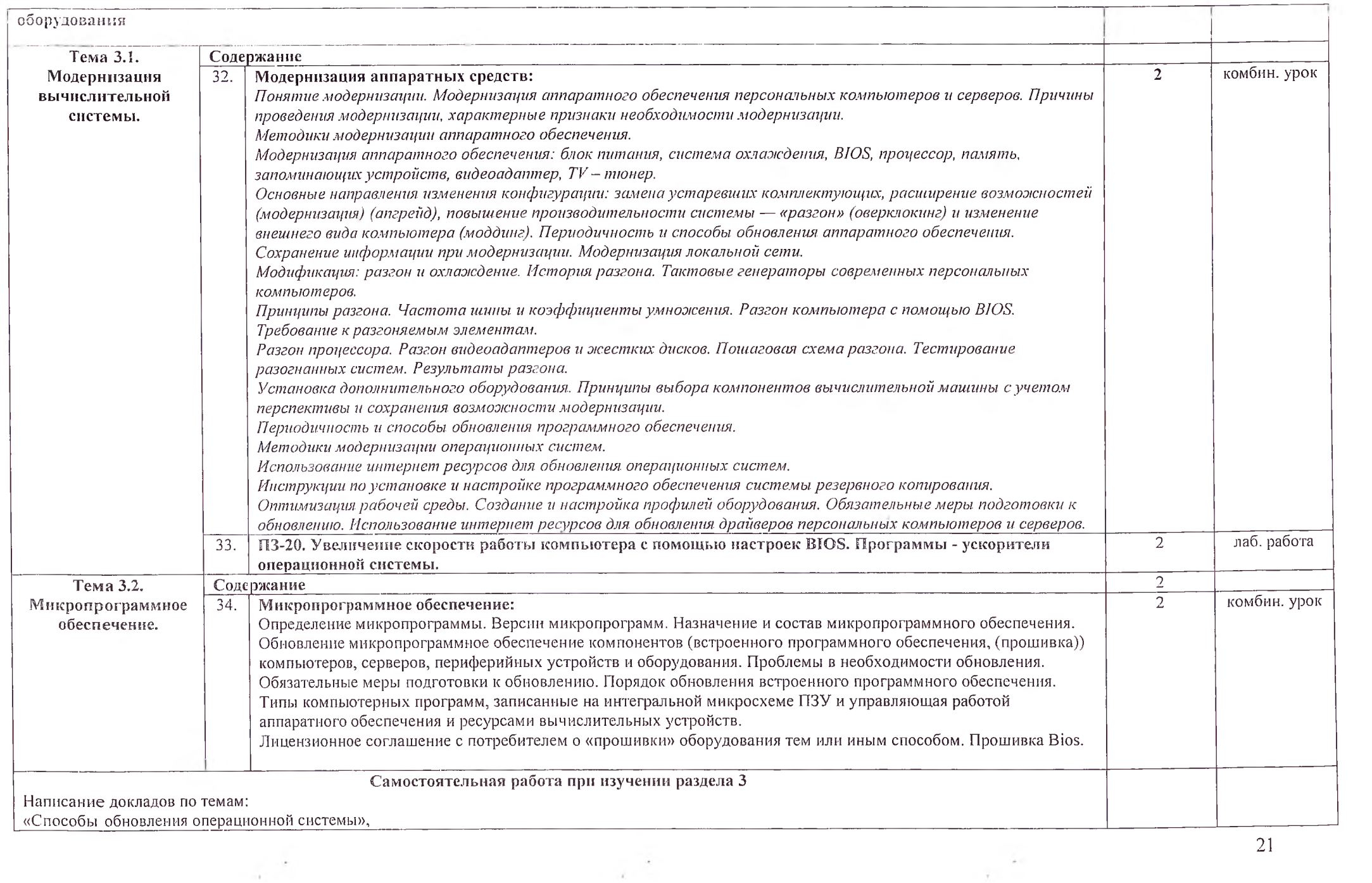

 $\label{eq:2.1} \frac{1}{\sqrt{2}}\left(\frac{1}{\sqrt{2}}\right)^{2}=\frac{1}{2}\left(\frac{1}{2}\right)^{2}$ 

 $\sim 10^{-10}$ 

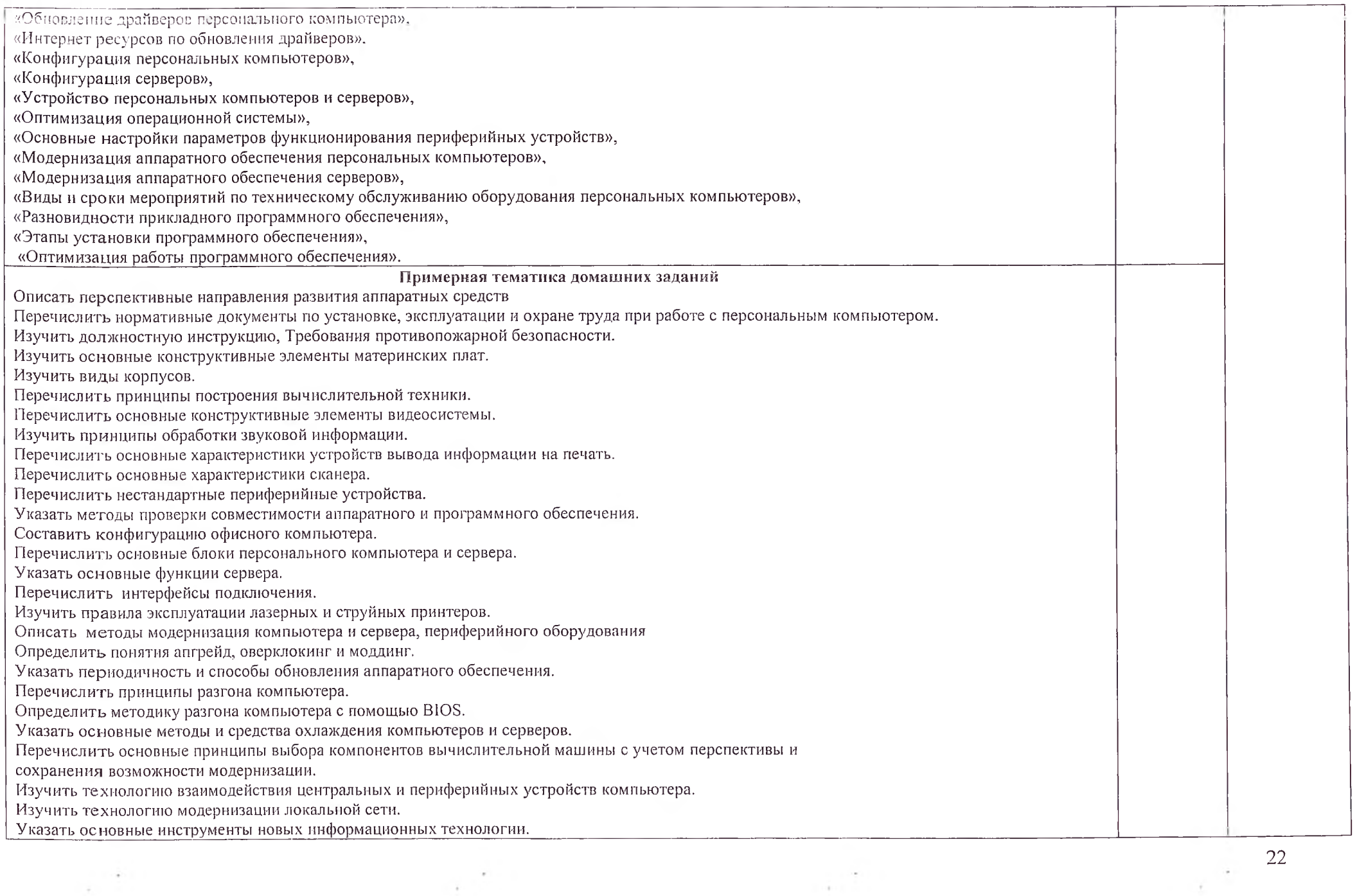

 $\mathcal{A} \subset \mathcal{A}$ 

 $\bar{\gamma}$ 

 $\mathcal{C}$ 

 $\sim$ 

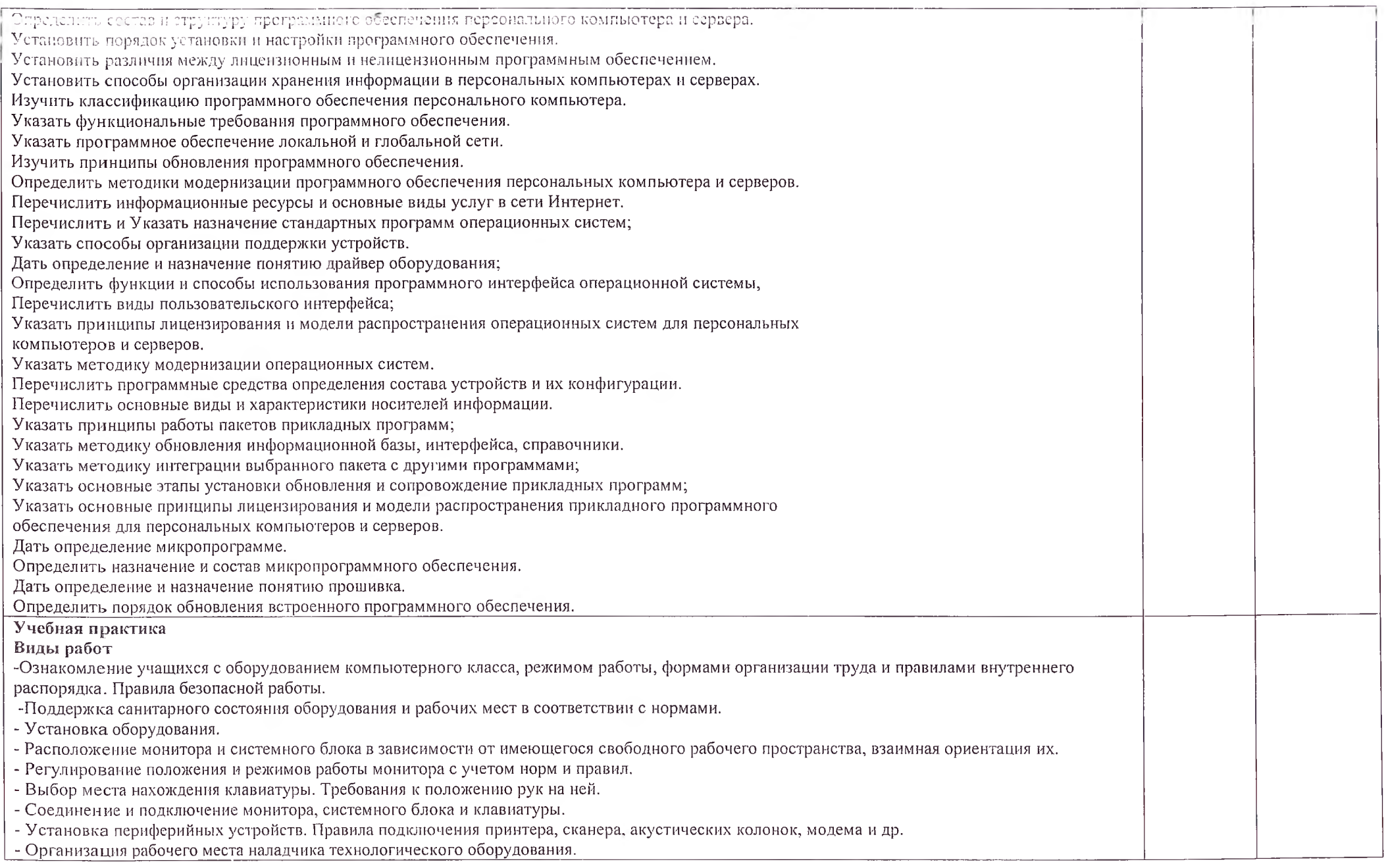

 $\frac{1}{2} \frac{1}{2} \frac{$ 

 $\label{eq:4} \frac{1}{2} \frac{1}{2} \frac{$ 

 $\mathbb{R}^{2}$ 

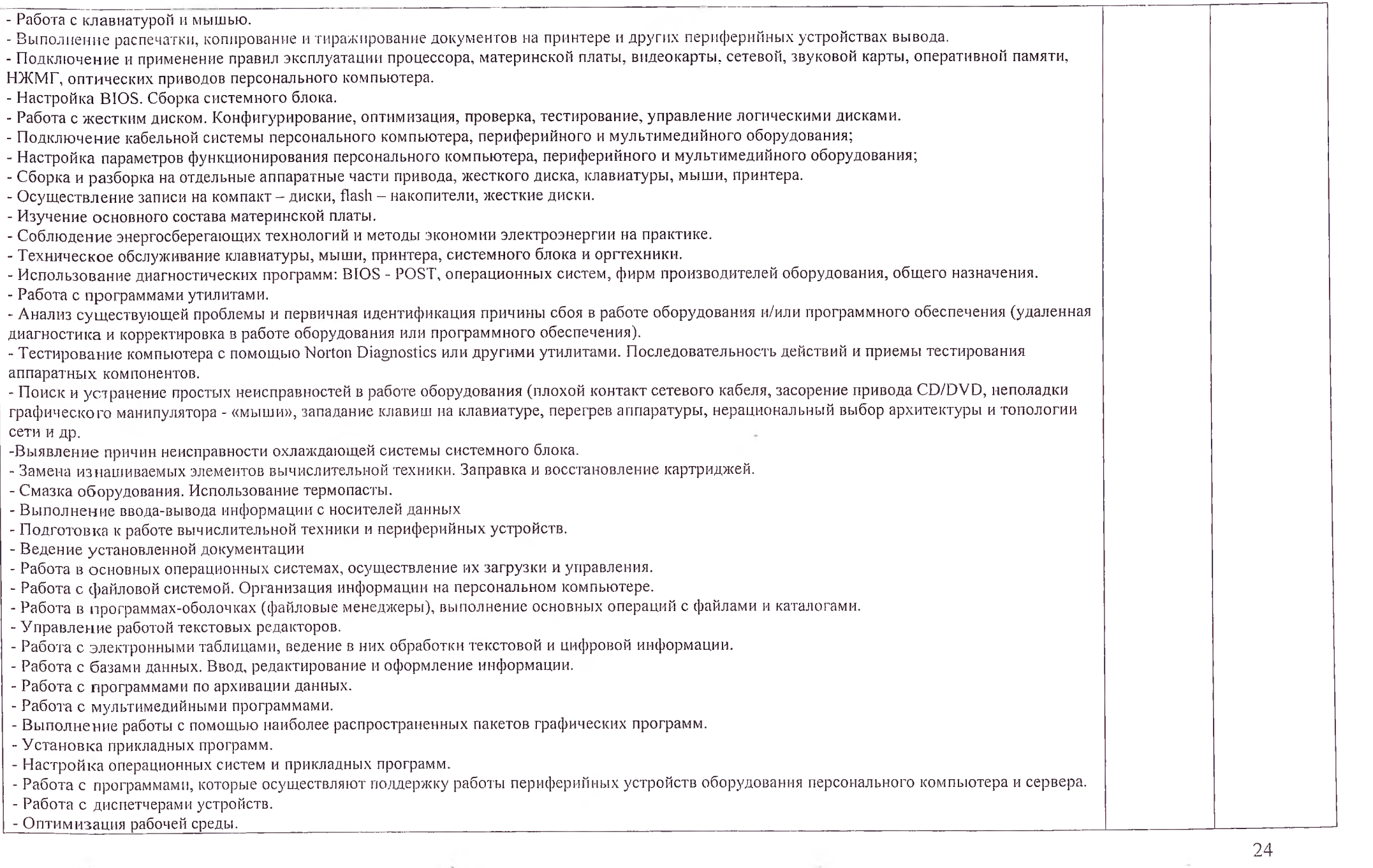

 $\label{eq:2.1} \begin{array}{ll} \mathbb{E} \left( \frac{N}{\sqrt{2}} \right) \leq \mathbb{E} \left( \frac{N}{\sqrt{2}} \right) \leq \mathbb{E} \left( \frac{N}{\sqrt{2}} \right) \leq \mathbb{E} \left( \frac{N}{\sqrt{2}} \right) \leq \mathbb{E} \left( \frac{N}{\sqrt{2}} \right) \leq \mathbb{E} \left( \frac{N}{\sqrt{2}} \right) \leq \mathbb{E} \left( \frac{N}{\sqrt{2}} \right) \leq \mathbb{E} \left( \frac{N}{\sqrt{2}} \right) \leq \mathbb{$ 

 $\mathbb{E} \left| \frac{1}{\epsilon} \right|$ 

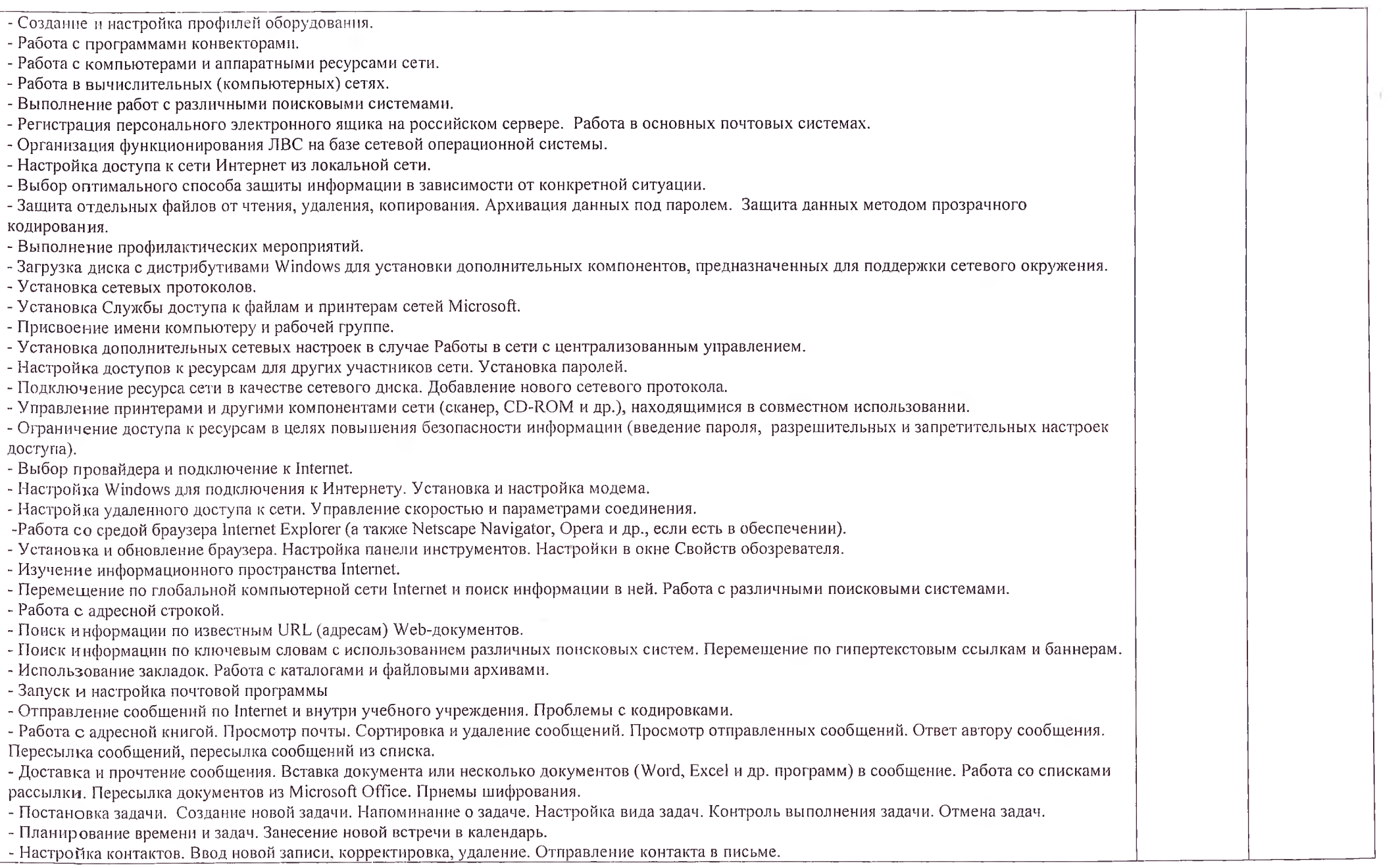

 $\tau$  $\lambda$ 

 $\mathbb{R}^{n \times n}$ 

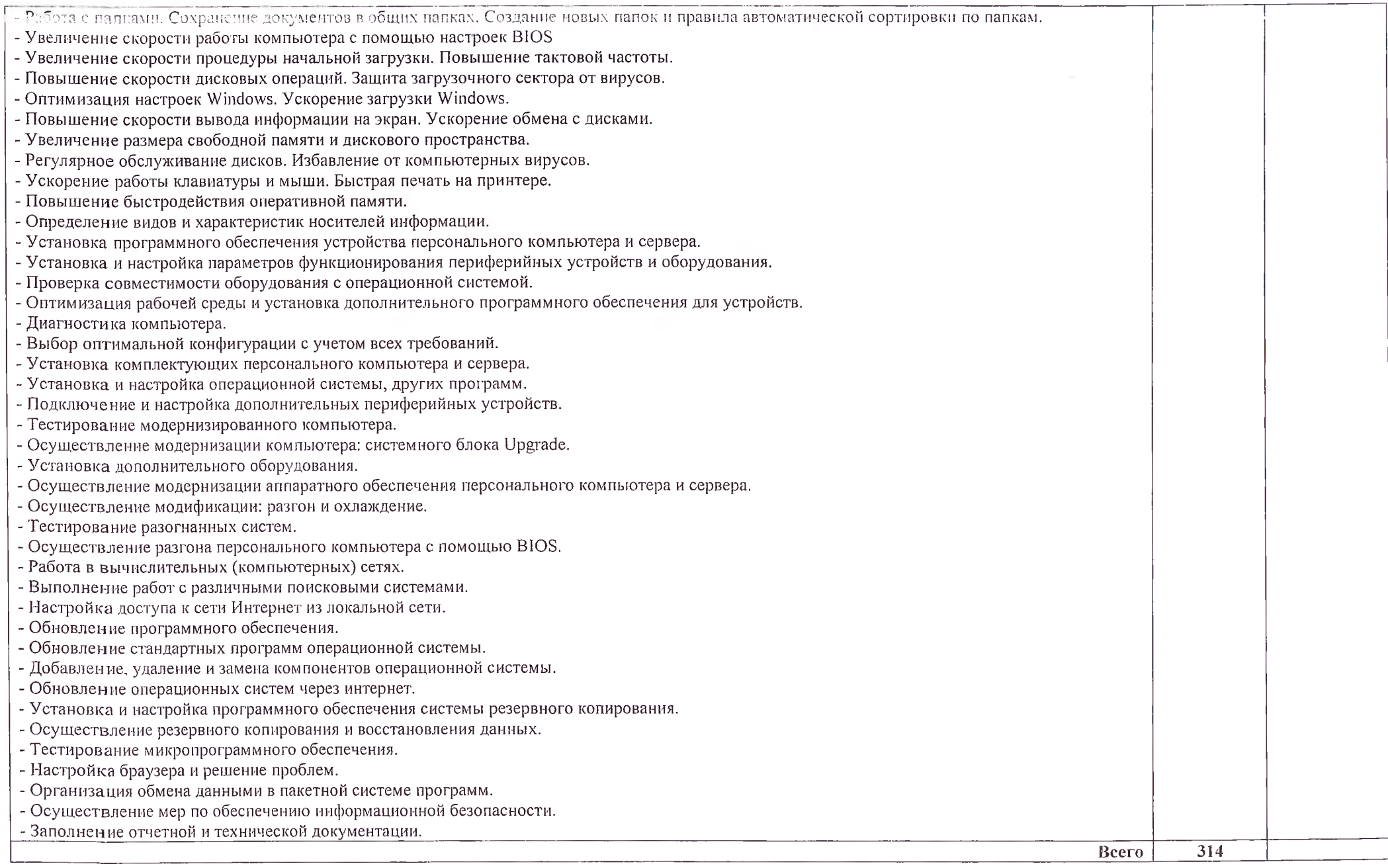

Ŷ,

 $\hat{\gamma}$ 

 $\mathcal{X}$ 

 $\frac{1}{26}$ 

#### 4. УСЛОВИЯ РЕАЛИЗАЦИИ ПРОГРАММЫ ПРОФЕССИОНАЛЬНОГО МОДУЛЯ

#### 4.1. Требования к минимальному материально-техническому обеспечению

Реализация программы модуля предполагает наличие учебных кабинетов информатики и информационных технологий; мастерских - не требуется; лабораторий электротехники с основами радиоэлектроники.

Технические средства обучения:

Оборудование учебного кабинета и рабочих мест кабинета информатики и информационных технологий:

- рабочие места по количеству обучающихся;

- рабочее место преподавателя;

- комплект учебно-методических материалов, методические рекомендации и разработки;

- учебно-методические пособия на CD/DVD - дисках;

- видеоматериалы по ремонту и устройству оборудования;

- плакаты по устройству различного оборудования;

- образцы инструментов, приспособлений;

- измерительные приборы и тестовые разъемы для проверки портов ПК;

- макеты аппаратных частей вычислительной техники и оргтехники.

Технические средства обучения: персональный компьютер с лицензионным программным обеспечением и мультимедиапроектор. Рабочие станции с выходом в интернет и сервер. Локальная сеть. Коммуникаторы.

Оборудование мастерской и рабочих мест мастерской: не требуется;

Оборудование лаборатории и рабочих мест лаборатории: электротехники с основами радиоэлектроники.

- рабочие места по количеству обучающихся;

- аппаратные части средств вычислительной техники и оргтехники;

- измерительные приборы и тестовые разъемы для проверки портов ПК;

- цифровой мультиметр;

- логические пробники;

- генераторы одиночных импульсов для проверки цифровых схем;

- платы мониторинга системы (POST- платы)

- программно-аппаратные комплексы проверки материнской платы;

- специализированные программно-аппаратные комплексы

- программно-аппаратные комплексы проверки отдельных элементов системы;

- программно-аппаратные комплексы проверки НЖМД;

- стандартный набор инструментов: отвертка (крестовая и плоская), пинцет, цанговый зажим;

- тестер сетевой розетки;

- химические препараты для очистки контактов;

- баллончик со сжатым газом;

- приспособления для извлечения микросхем из гнезд;

- комплект для пайки;

- клещи обжимные;

- станции по очистки картриджей;

- сервисный пылесос для оргтехники и вычислительной техники;

- зарядные устройства;

- сверла для картриджей;

- промывочные жидкости;

- смазочные материалы;

- термопаста;

- антистатические средства;

- чистящие средства для вычислительной техники и компьютерной оргтехники.

#### 4.2. Информационное обеспечение обучения

Перечень рекомендуемых учебных изданий. Интернет-ресурсов, дополнительной литературы

Основные источники:

1. Вычислительные системы, сети и телекоммуникации. Часть 1. Вычислительные системы., Издательство Владимирский государственный университет им. А.Г. и Н.Г. Столетовых, 2016

2. Логинов М.Д. Техническое обслуживание средств вычислительной техники: учебное пособие. - М.: Бином. Лаборатория знаний, 2018.

3. UPGrade. Ежемесячный журнал о компьютерах и компьютерных технологиях.

4. Алгоритм безопасности. Ежемесячный журнал. Информационноаналитическое издание, освещающее вопросы технического обеспечения безопасности объектов.

5. Системный администратор. Ежемесячный журнал.

Дополнительные источники:

6. Алиев Т.И. Сети ЭВМ и телекоммуникации. СПБ: СПБГУ ИТМО, 2011**.**

7. Балабанов П.В., Мозгова Г.В. Методы и средства контроля и диагностики аппаратного и программного обеспечения компьютерных сетей: лабораторные работы. — Тамбов. Изд-во Тамб. гос. техн. ун-та, 2009.

8. Бардиян Д.В. 500 типичных проблем и их решений при работе на ПК.-СПб.: Питер, 2009.

9. Вонг Адриан. Справочник по параметрам BIOS. Изд-во ДМК Пресс. 2010.

10. Кукушкина М.С. Работа в MS Office 2007. Табличный процессор Excel 2007. Лабораторные работы. - Ульяновск: УЛГТУ, 2010.

11. Мюллер С. Модернизация и ремонт ПК, 18-е издание.: Пер. с англ. -М .: ООО «И.Д. Вильямс», 2009.

12. Нестеров С.А. Администрирование в Информационных сетях. Методические указания к лабораторным работам. Санкт - Петербург. 2010.

13. Соломенчук В.Г. Железо ПК 2010. - СПб.:БХВ - Петербург, 2010

14. Степаненко О.С. Сборка компьютера. - М.: ООО «И.Д. Вильямс», 2009.

15. Таненбаум Э. Современные операционные системы. 3-еизд. - СПб.: Питер, 2010.

16. Ташков П. Восстанавливаем данные на 100%. Изд-во Питер, 2010.'

17. Ташков П. Защита компьютера на 100%: сбои, ошибки и вирусы.' Изд-во Питер, 2010.

18. Фиошин М.Е. Информатика и ИКТ. 10 - 11 кл. Профильный уровень. - М.: Дрофа, 2009.

19. Халябия Р.Ф. Администрирование вычислительных систем и сетей: Учебно - методическое пособие по выполнению лабораторных работ. - М.: МГУПИ, 2010.

20. Холме Д., Рест Н. Настройка Active Directory. Windows Server 2008. Учебный курс Microsoft. - М.: Изд-во «Русская редакция», 2011.

21. Хубаев Г.И. Информатика: учебное пособие. - Ростов н/Д.: Издательский центр «МарТ»; Феникс,2010

22. Якушкин П.А. ЕГЭ 2011. Информатика. Типовые тестовые задания. - Москва.: Изд-во «Экзамен», 2011.

Электронный ресурс:

23. Компьютер своими руками. [Электронный pecypcj/ruslan-m.com режим доступа: http://ruslan-m.com.

24. Собираем компьютер своими руками. [Электронный pecypcj/svkcomp.ru -рРежим доступа: [http://www.svkcomp.ru/.](http://www.svkcomp.ru/)

25. Ремонт настройка и модернизация компьютера. [Электронный ресурс]/ remont-nastroyka-pc.ru - режим доступа: [http://www.remontnastroyka](http://www.remontnastroyka-pc.ru)[pc.ru.](http://www.remontnastroyka-pc.ru)

#### 43. Общие требования к организации образовательного процесса

Лекционно-практические занятия проводятся в специализированном классе. Производственное обучение обучающихся, осваивающих образовательные программы НПО осуществляется в учебных лабораториях, а также на. предприятиях, в учреждениях и организациях различных организационноправовых форм на основе прямых договоров, заключаемых между предприятием и образовательным учреждением.

Дисциплины и модули, изучение которых предшествовало освоению данного модуля: Основы информационных технологий Основы электротехники Основы электроники и цифровой схемотехники Охрана труда и техника безопасности

Экономика организации

Безопасность жизнедеятельности

#### 4.4. Кадровое обеспечение образовательного процесса

Требования к квалификации педагогических (инженерно-педагогических) кадров, обеспечивающих обучение по междисциплинарному курсу (курсам): Инженерно-педагогический состав: квалифицированные специалисты должны соответствовать квалификационным характеристикам по должности преподаватель.

Требования к квалификации педагогических кадров, осуществляющих руководство практикой

Инженерно-педагогический состав: квалифицированные специалисты имеющих профессиональное образование по специальностям «Информационные системы и технологии».

Мастера: не требуется.

### 5. КОНТРОЛЬ И ОЦЕНКА РЕЗУЛЬТАТОВ ОСВОЕНИЯ ПРОФЕССИОНАЛЬНОГО МОДУЛЯ (ВИДА ПРОФЕССИОНАЛЬНОЙ ДЕЯТЕЛЬНОСТИ)

Образовательное учреждение, реализующее подготовку по программе профессионального модуля, обеспечивает организацию и проведение текущего и итогового контроля индивидуальных образовательных достижений - демонстрируемых обучающимися знаний, умений и навыков.

Текущий контроль проводится преподавателем в процессе обучения. Итоговый контроль проводится экзаменационной комиссией после обучения по междисциплинарному курсу.

Обучение по профессиональному модулю завершается промежуточной аттестацией, которую проводит экзаменационная комиссия. В состав экзаменационной комиссии могут входить представители общественных организаций обучающихся.

Формы и методы текущего и итогового контроля по профессиональному модулю самостоятельно разрабатываются образовательным учреждением и доводятся до сведения обучающихся не позднее начала двух месяцев от начала обучения.

Для текущего и итогового контроля образовательными учреждениями создаются фонды оценочных средств (ФОС).

ФОС включают в себя педагогические контрольно-измерительные материалы, предназначенные для определения соответствия (или несоответствия) индивидуальных образовательных достижений основным показателям результатов подготовки.

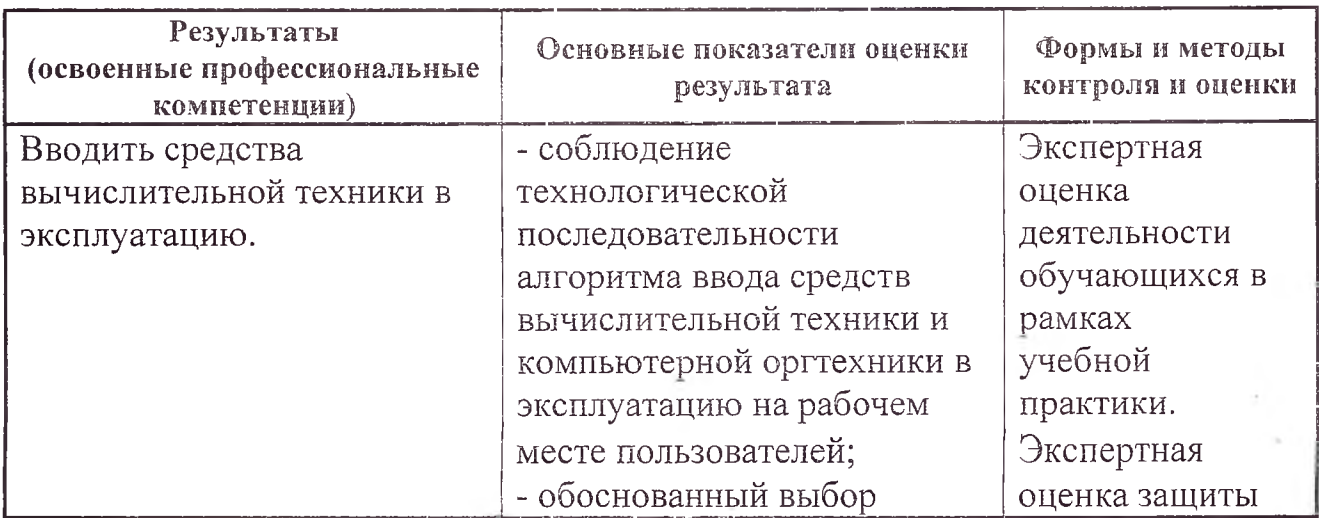

31

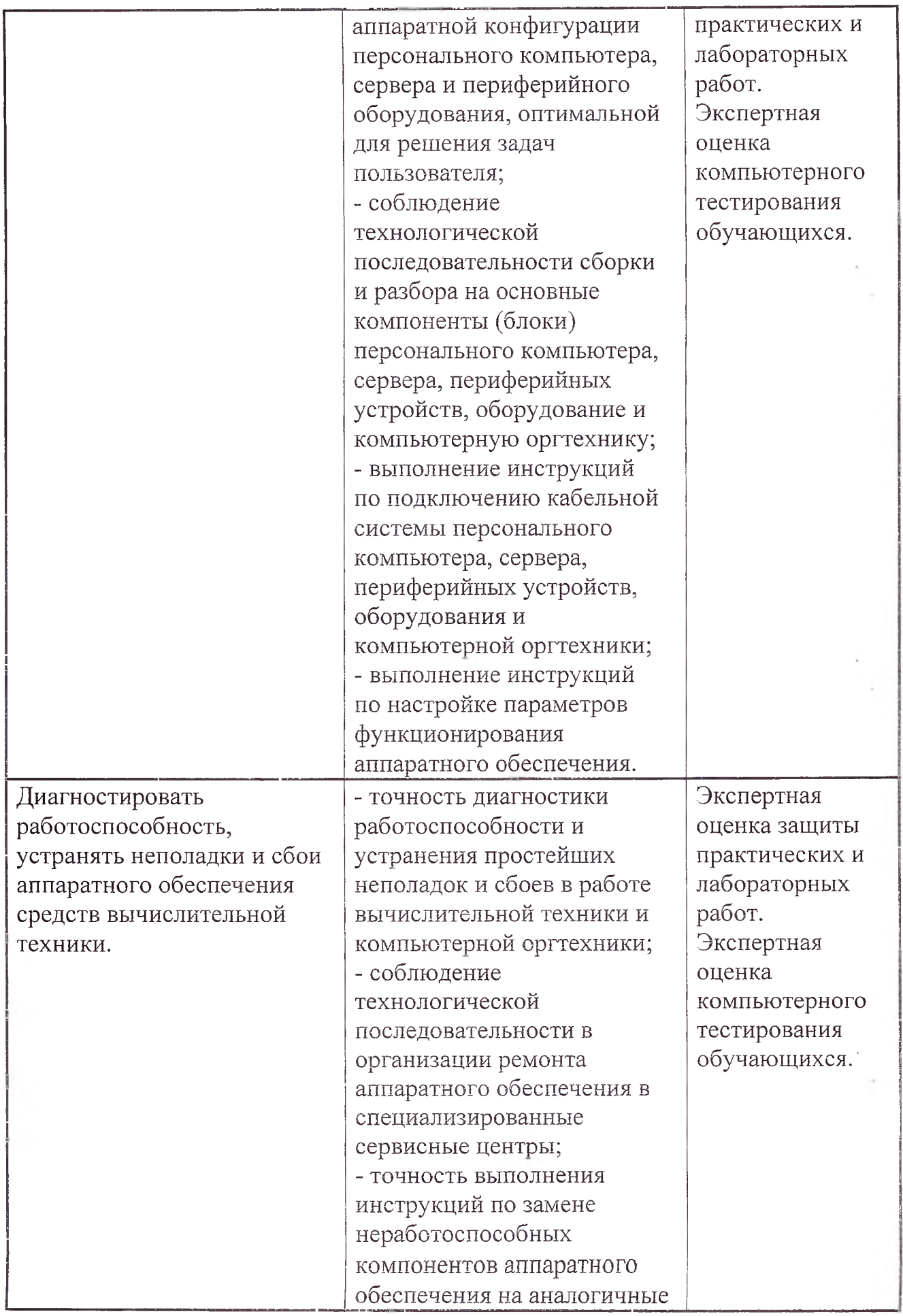

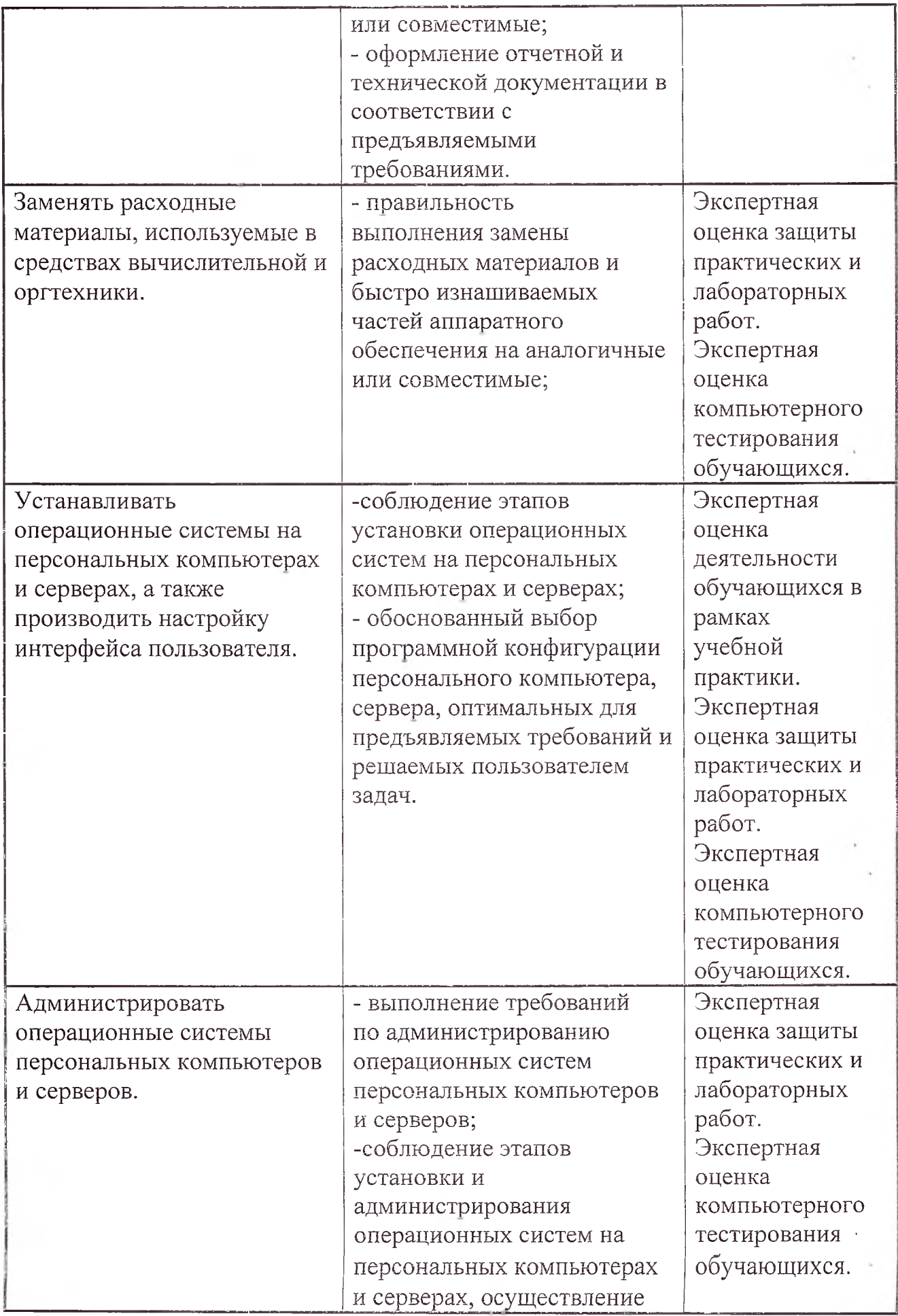

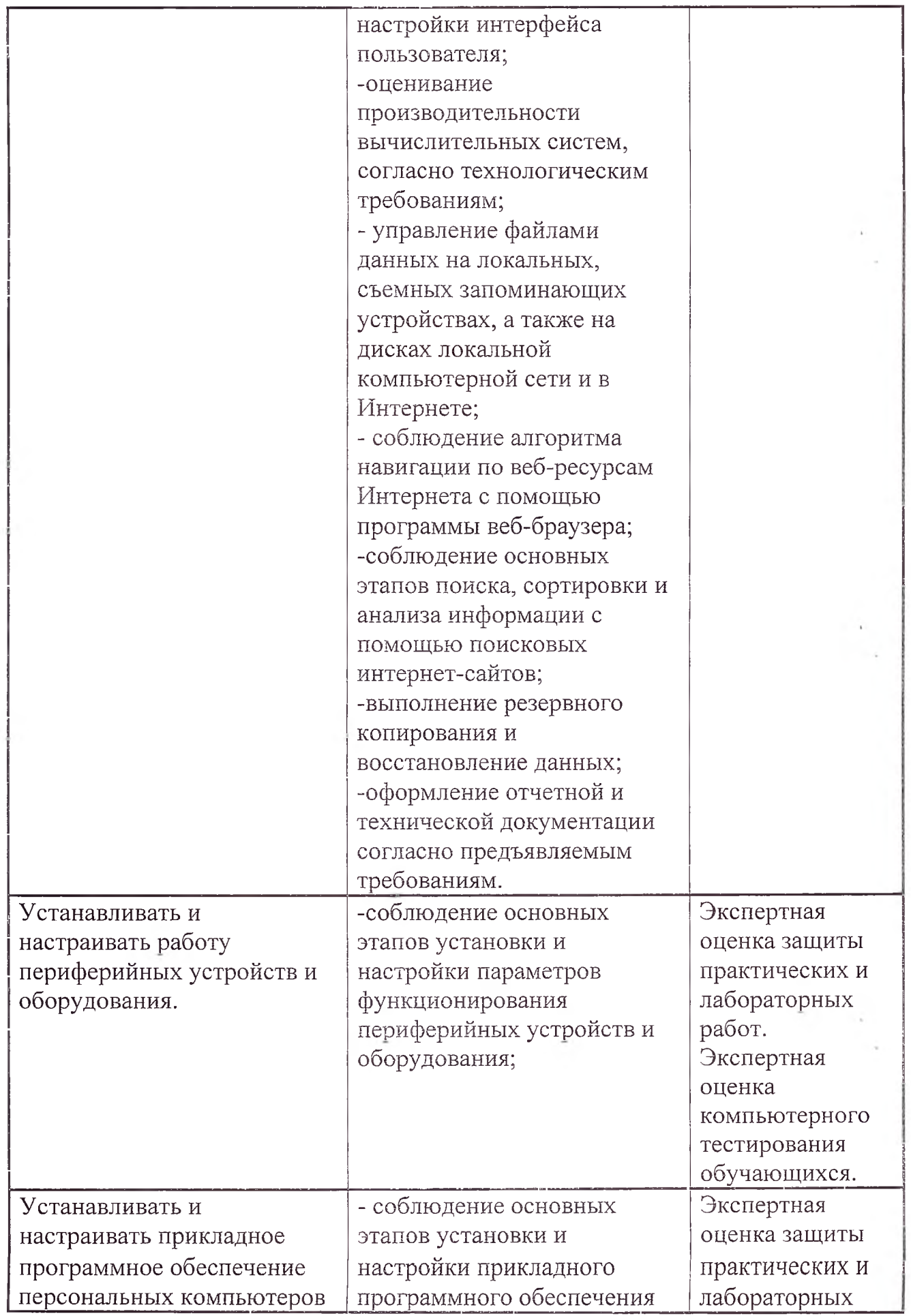

 $\alpha$ 

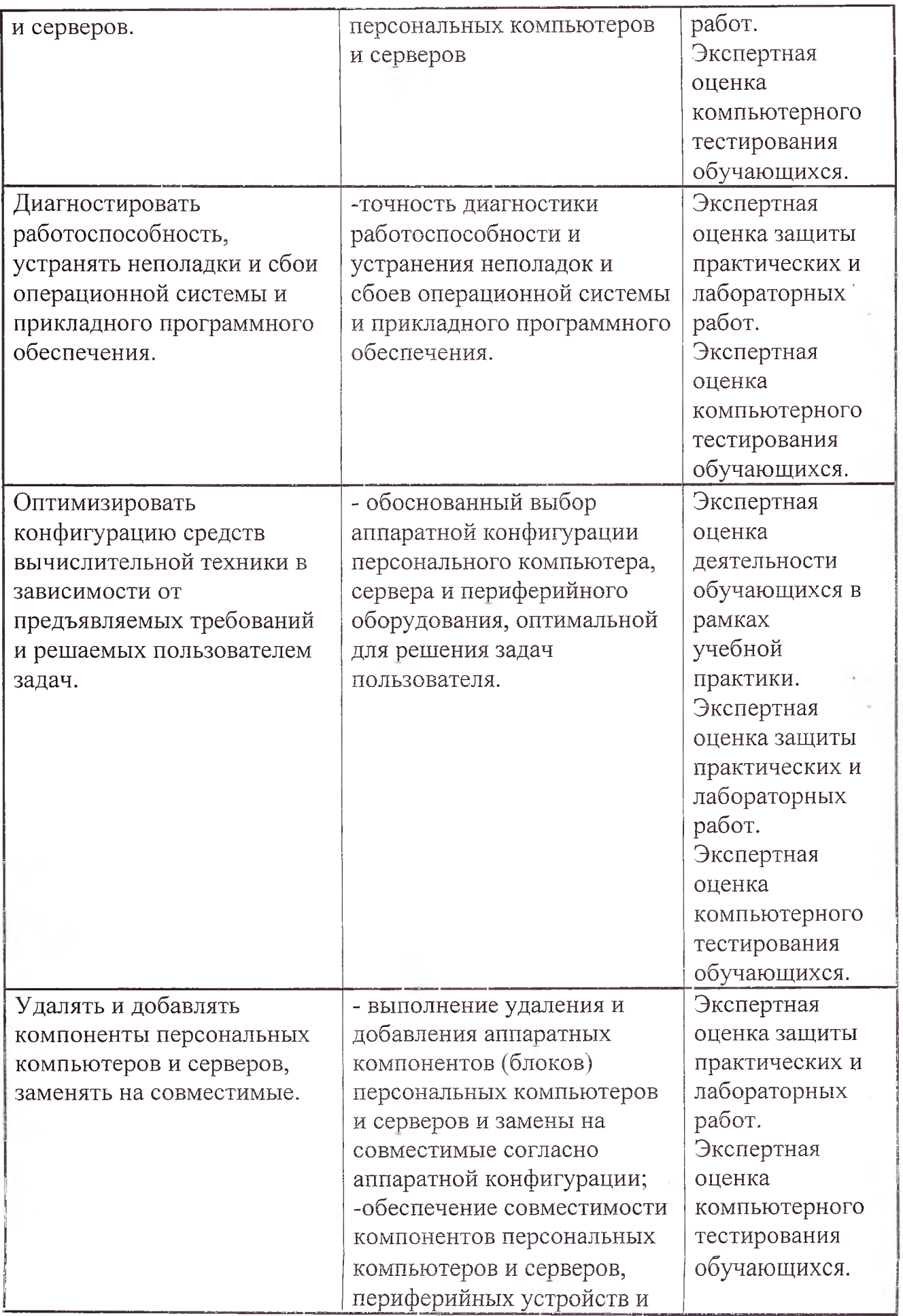

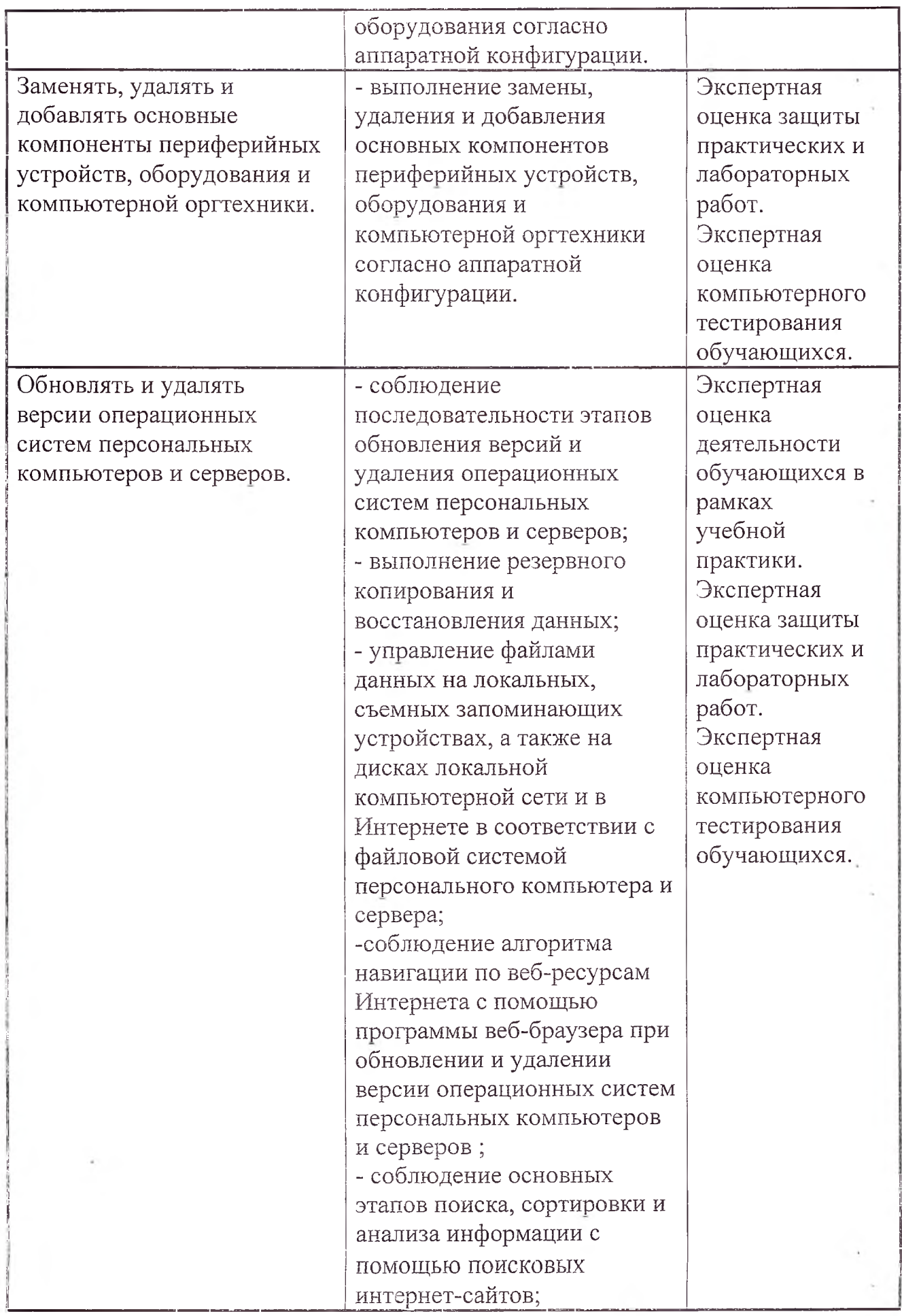

![](_page_36_Picture_226.jpeg)

![](_page_37_Picture_211.jpeg)

Формы и методы контроля и оценки результатов обучения должны позволять проверять у обучающихся не только сформированность профессиональных компетенций, но и развитие общих компетенций и обеспечивающих их умений.

![](_page_37_Picture_212.jpeg)

![](_page_38_Picture_382.jpeg)

![](_page_39_Picture_226.jpeg)

Оценка индивидуальных образовательных достижений по результатам текущего контроля и промежуточной аттестации производится в соответствии с универсальной шкалой (таблица).

![](_page_39_Picture_227.jpeg)

На этапе промежуточной аттестации по медиане качественных оценок индивидуальных образовательных достижений экзаменационной комиссией определяется интегральная оценка уровня подготовки по учебной дисциплине.